#### Computer Networking

#### Slide Set 1

#### Andrew W. Moore

Andrew.Moore@cl.cam.ac.uk

### Topic 1 Foundation

- Administrivia
- Networks
- Channels
- Multiplexing
- Performance: loss, delay, throughput

#### Course Administration

#### Commonly Available Texts

□ Computer Networks: A Systems Approach Peterson and Davie https://[book.systemsapproach](https://book.systemsapproach.org/).org [https://github.com/SystemsApproach/b](https://github.com/SystemsApproach/book)ook

□ Computer Networking : Principles, Protocols and Practice Olivier Bonaventure (and friends) Less GitHub but more practical exercises [https://www.computer-networking.i](https://www.computer-networking.info/)nfo/ [Version 3 draft \(UCAM access o](https://www.cl.cam.ac.uk/teaching/2122/CompNet/ucamonly/CNP3-2021.pdf)nly)

Other textbooks are available.

### Thanks

• Slides are a fusion of material from

to Stephen Strowes, Tilman Wolf & Mike Zink, Ashish Padalkar , Evangelia Kalyvianaki, Brad Smith, Ian Leslie, Richard Black, Jim Kurose, Keith Ross, Larry Peterson, Bruce Davie, Jen Rexford, Ion Stoica, Vern Paxson, Scott Shenker, Frank Kelly, Stefan Savage, Jon Crowcroft , Mark Handley, Sylvia Ratnasamy, Adam Greenhalgh, and Anastasia Courtney.

- Supervision material is drawn from Stephen Kell, Andy Rice, and the TA teams of 144 and 168
- Finally thanks to the fantastic past Part 1b students and Andrew Rice for all the tremendous feedback.

### What is a network?

• A system of "links" that interconnect "nodes" in order to move "information" between nodes

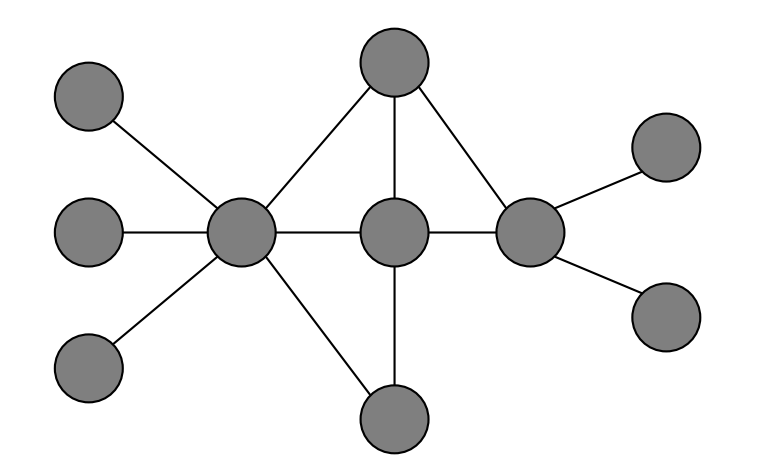

• Yes, this is all rather abstract

### What is a network?

• We also talk about

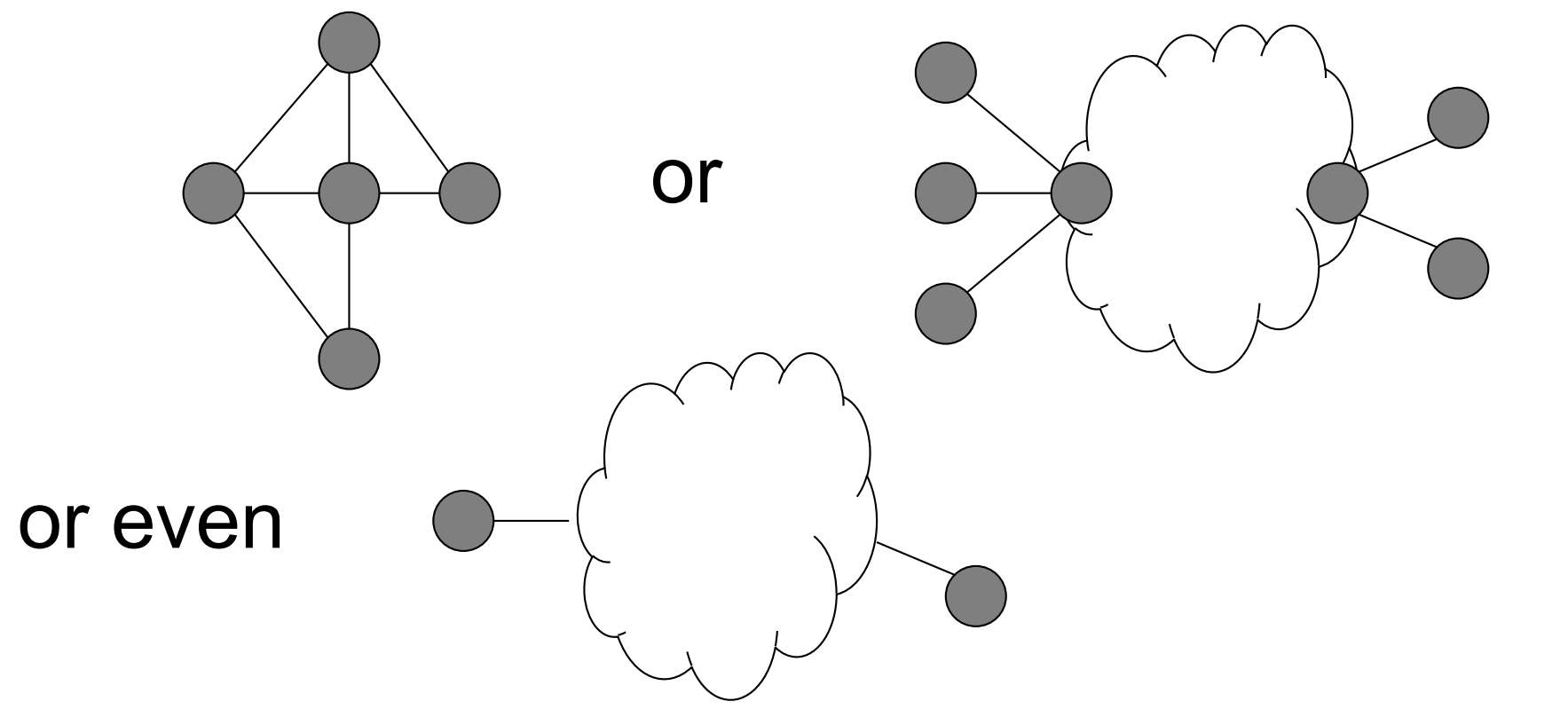

• Yes, abstract, vague, and under-defined….

#### There are *many* different types of networks

- Internet
- Telephone network
- Transportation networks
- Cellular networks
- Supervisory control and data acquisition networks
- Optical networks
- Sensor networks

We will focus almost exclusively on the Internet

### The Internet has transformed everything

- The way we do business
	- E-commerce, advertising, cloud-computing
- The way we have relationships – Facebook friends, E-mail, IM, virtual worlds
- The way we learn
	- Wikipedia, search engines
- The way we govern and view law
	- E-voting, censorship, copyright, cyber-attacks

#### A few defining characteristics of the Internet

### A federated system

- The Internet ties together different networks
	- >20,000 ISP networks (the definition is fuzzy)

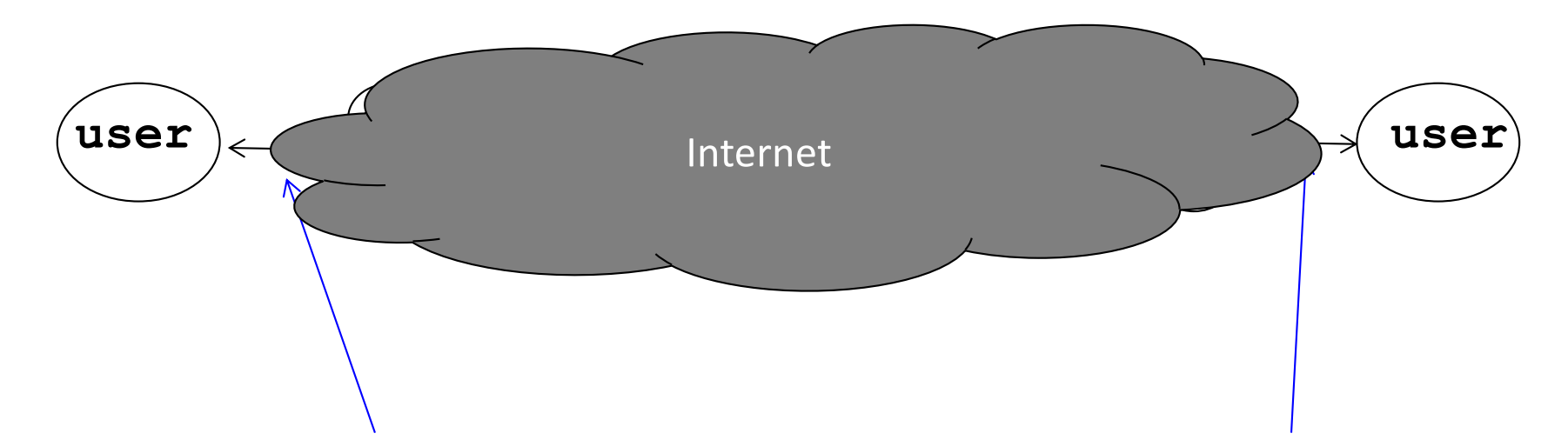

Tied together by IP -- the "Internet Protocol" : a single common interface between users and the network and between networks

#### A federated system

- The Internet ties together different networks
	- $\bullet$  >20,000 ISP networks
- A single, common interface is great for interoperability…
- …but tricky for business
- Why does this matter?
	- ease of interoperability is the Internet's most important goal
	- practical realities of incentives, economics and real-world trust, drive topology, route selection and service evolution

### Tremendous scale (2020 numbers – so some 'weird')

- 4.57 Billion users (58% of world population)
- 1.8 Billion web sites
	- 34.5% of which are powered by the WordPress!
- 4.88 Billion smartphones (45.4% of population)
- 500 Million Tweets a day
- 100 Billion WhatsApp messages per day
- 1 Billion hours of YouTube video watched per day
- 500 hours of Youtube video added per minute
- 2+ billion TikTok installs
- 60% video streaming
	- 12.5% of the Internet traffic is native Netflix

### Tremendous scale (2020 numbers – so some 'weird')

- 4.57 Billion users (58% of world population)
- 1.8 Billion web sites
	- 34.5% of which are powered by the WordPress!
- 4.88 Billion smartened referation of population) 4.57 Billion users (58% of world population)<br>1.8 Billion web sites<br>- 34.5% of which are powers to such systems<br>4.88 Billion smart to refer stores of population)<br>500 Million smart to refer to such any unatsApp messages per
- 500 Million  $\star$  SCale Jay
- *inntellic*, inatsApp messages per day
- 1 Dillion hours of YouTube video watched per day
- 500 hours of Youtube video added per minute
- 2+ billion TikTok installs
- 60% video streaming
	- 12.5% of the Internet traffic is native Netflix

#### Enormous diversity and dynamic range

- Communication latency: nanoseconds to seconds (10<sup>9</sup>)
- Bandwidth: 100bits/second to 400 Gigabits/second (109)
- Packet loss:  $0 90\%$
- Technology: optical, wireless, satellite, copper
- Endpoint devices: from sensors and cell phones to datacenters and supercomputers
- Applications: social networking, file transfer, skype, live TV, gaming, remote medicine, backup, IM
- Users: the governing, governed, operators, malicious, naïve, savvy, embarrassed, paranoid, addicted, cheap …

### Constant Evolution

1970s:

- 56kilobits/second "backbone" links
- <100 computers, a handful of sites in the US (and one UK)
- Telnet and file transfer are the "killer" applications

**Today** 

- 400+Gigabits/second backbone links
- 40B+ devices, all over the globe
	- 27B+ IoT devices alone

# Asynchronous Operation

- Fundamental constraint: **speed of light**
- Consider:
	- How many cycles does your 3GHz CPU in Cambridge execute before it can possibly get a response from a message it sends to a server in Palo Alto?
		- Cambridge to Palo Alto: 8,609 km
		- Traveling at 300,000 km/s: 28.70 milliseconds
		- Then back to Cambridge: 2 x 28.70 = 57.39 milliseconds
		- 3,000,000,000 cycles/sec  $*$  0.05739 = 172,179,999 cycles!
- Thus, communication feedback is always *dated*

How much can change with 172 Million instructions **20** 

### Prone to Failure

- To send a message, **all** components along a path must function correctly
	- software, wireless access point, firewall, links, network interface cards, switches,…
	- Including human operators
- Consider: 50 components, that work correctly 99% of time  $\rightarrow$  39.5% chance communication will fail
- Plus, recall
	- scale  $\rightarrow$  lots of components
	- $-$  asynchrony  $\rightarrow$  takes a long time to hear (bad) news
	- federation (**inter**net) # hard to identify fault or assign blame**21**

#### A detour

#### 8 fallacies of Distributed Systems

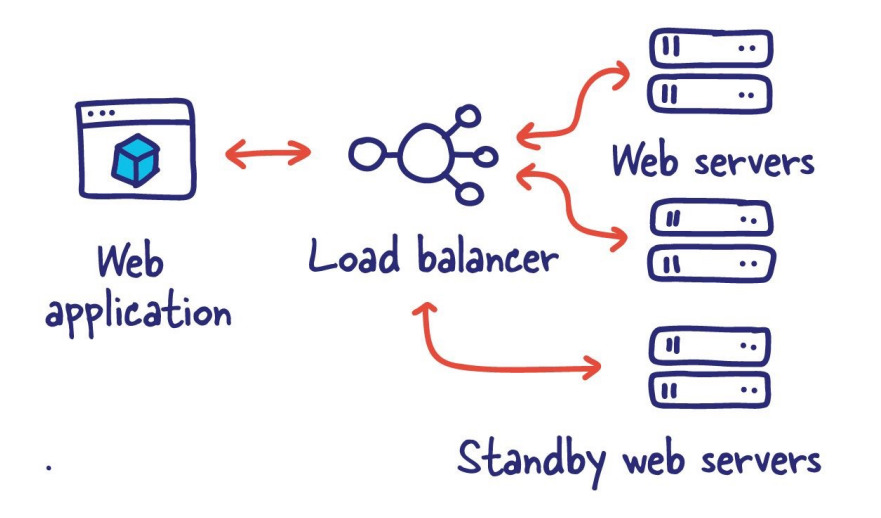

**150ms** 000000  $\Box$ О O O О  $\Box$ 888  $\Box$   $\Box$ О 00000  $\Box$ 00000 0 lOOns **DDDDDD**  $\Box$ П  $\Box$ O O  $\Box$ O

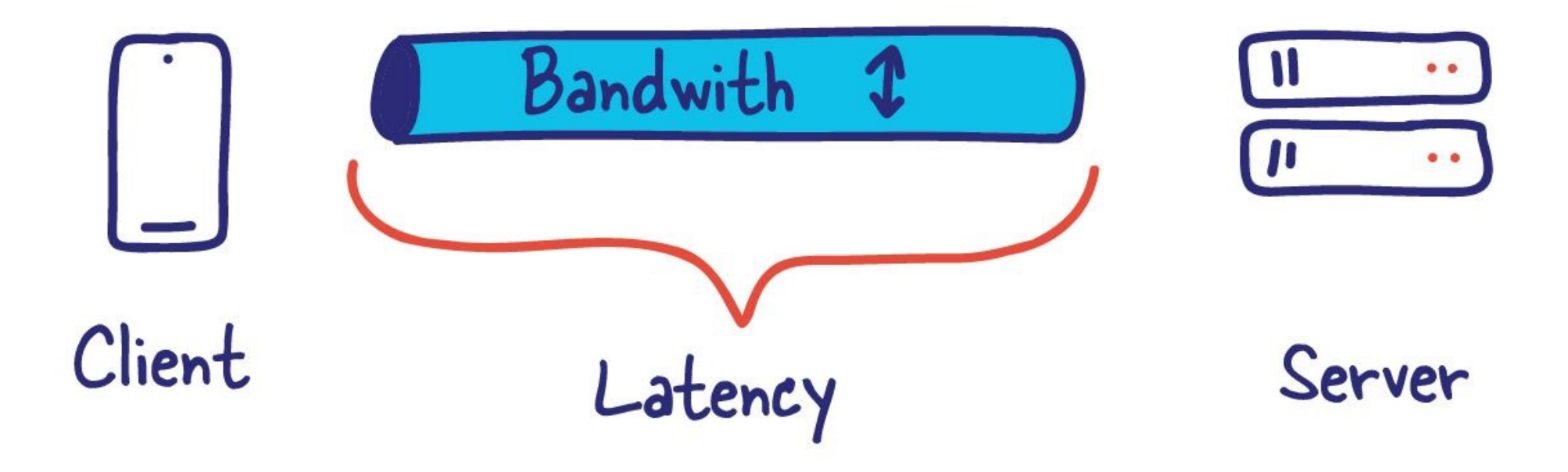

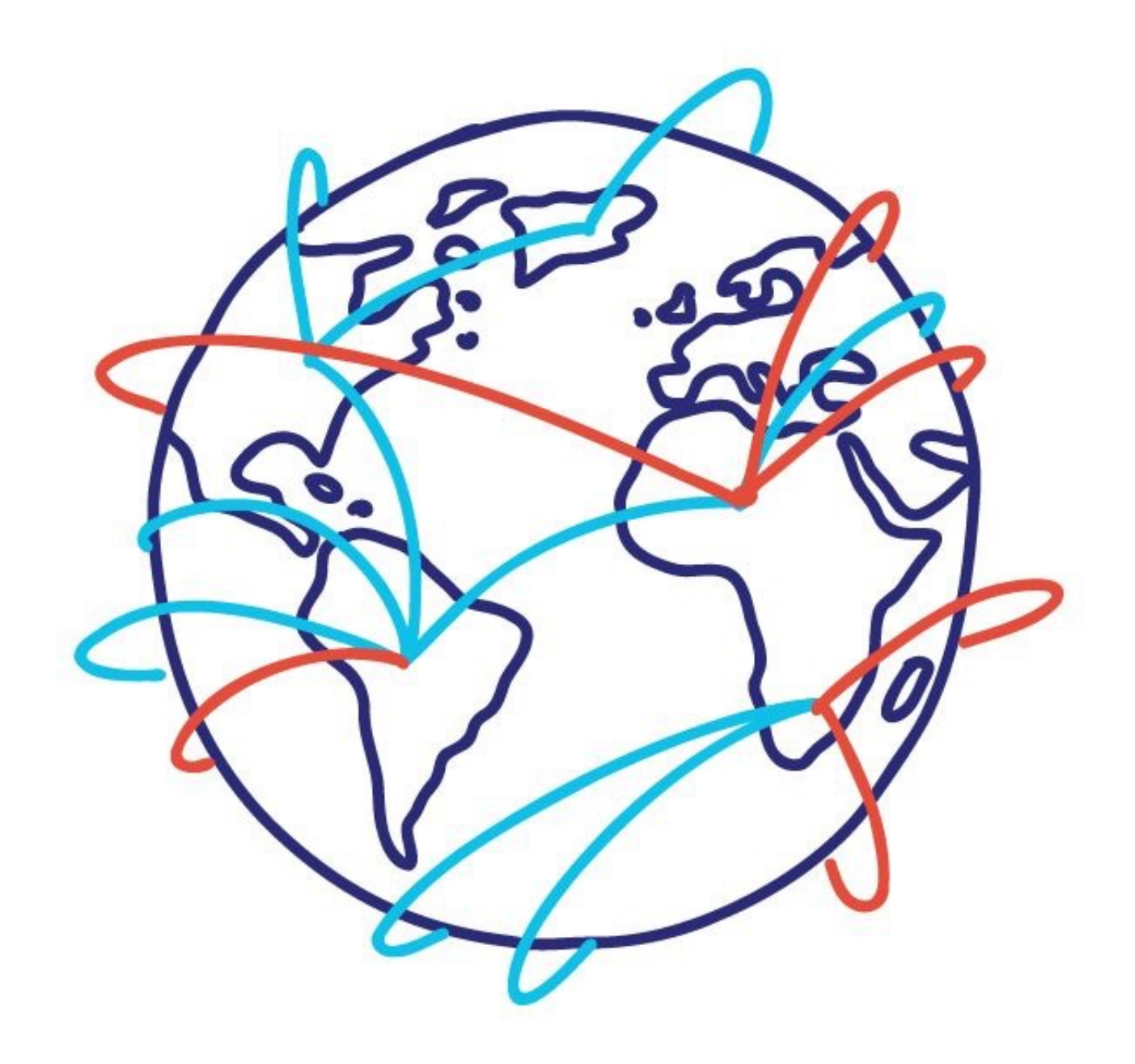

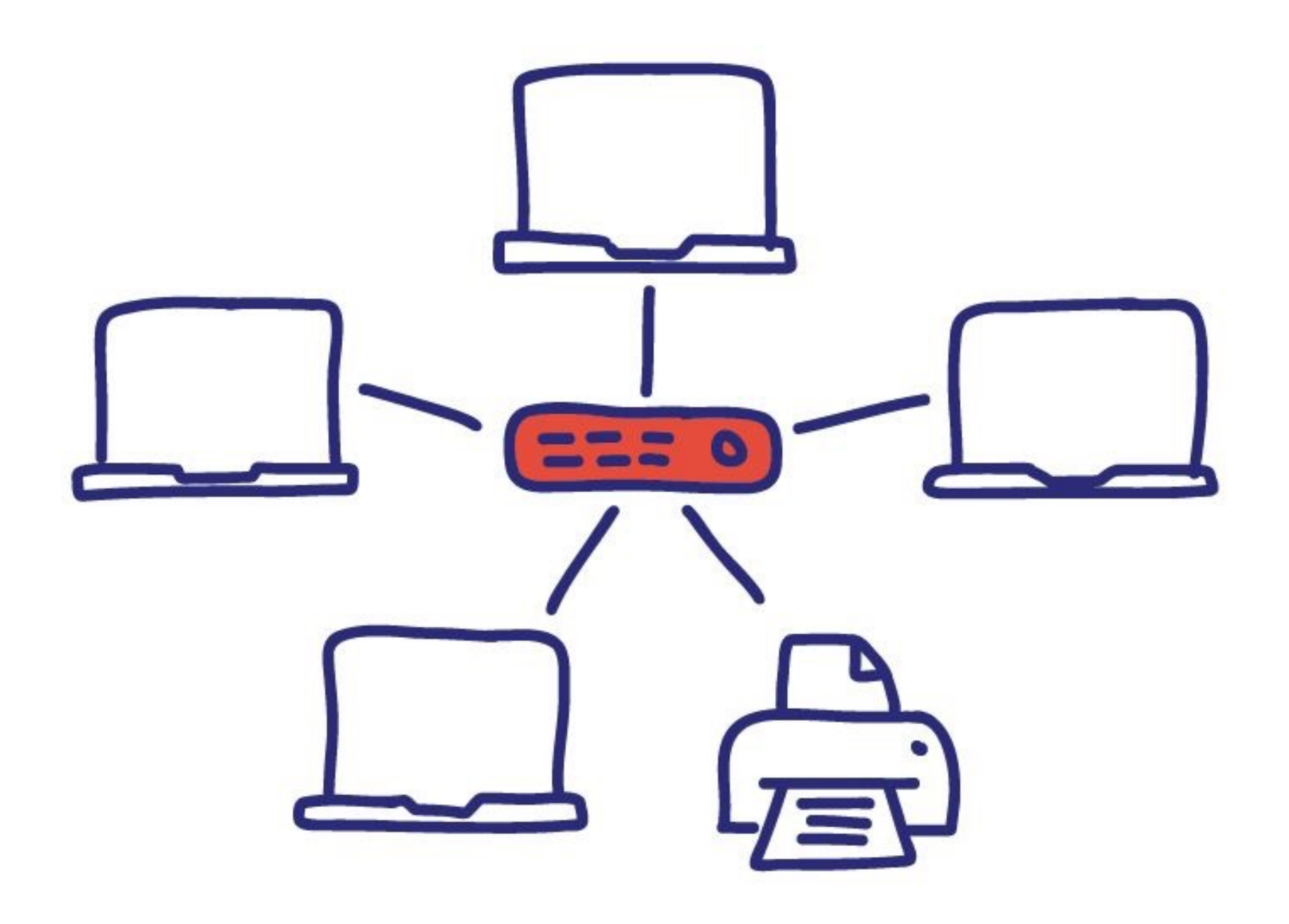

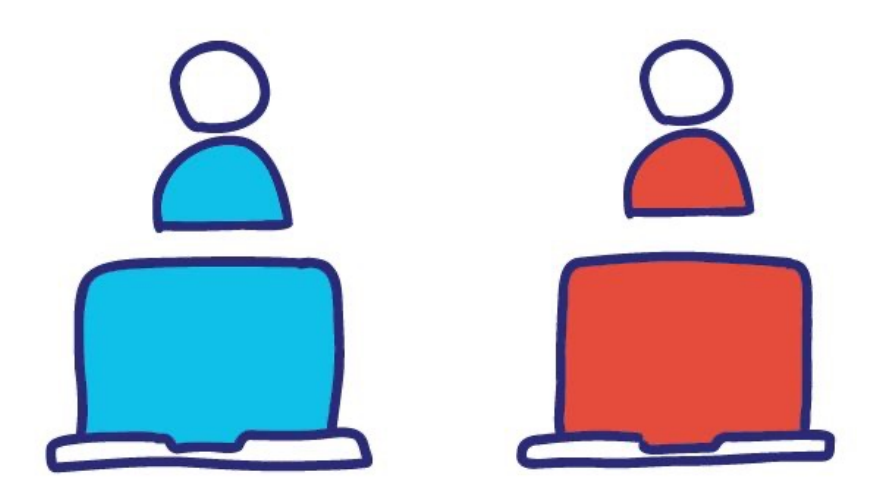

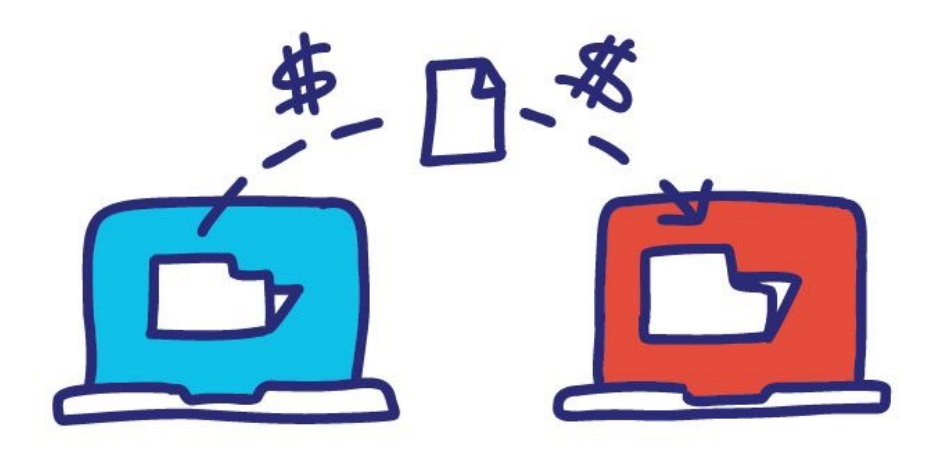

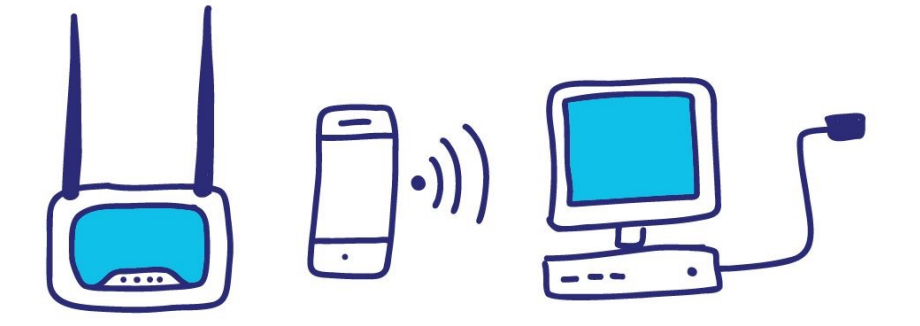

# Recap: The Internet is…

- A complex federation
- Of enormous scale
- Dynamic range
- Diversity
- Constantly evolving
- Asynchronous in operation
- Failure prone
- Constrained by what's practical to engineer
- Too complex for (simple) theoretical models
- "Working code" doesn't mean much
- Performance benchmarks are too narrow **34**

# An Engineered System

- Constrained by what technology is practical
	- Link bandwidths
	- Switch port counts
	- Bit error rates
	- Cost

– …

#### Nodes and Links

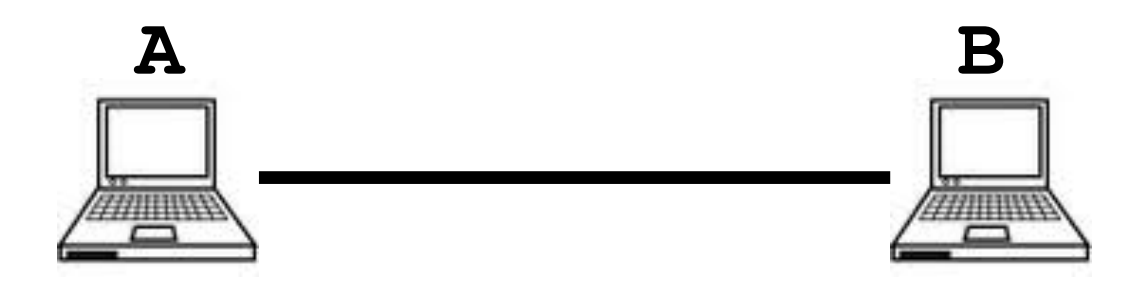

### Channels = Links Peer entities = Nodes

# Properties of Links (Channels)

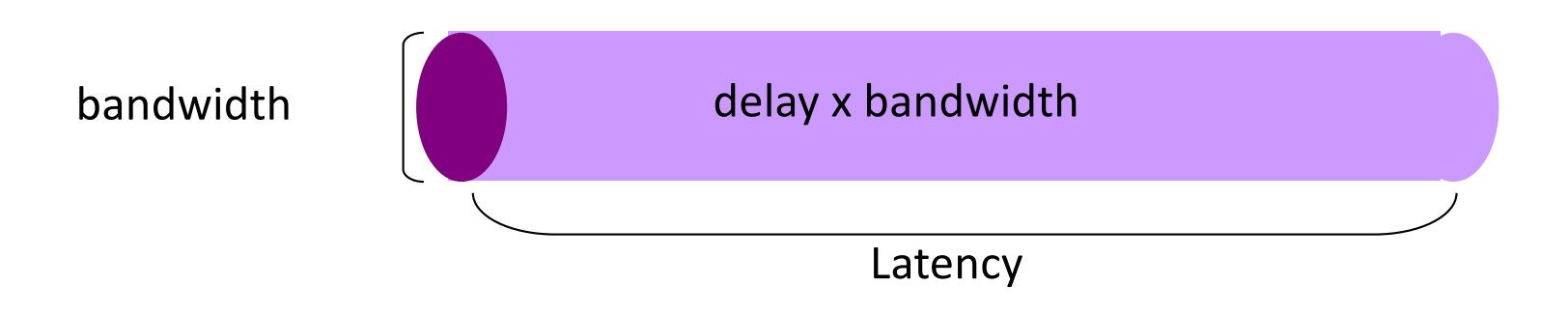

- Bandwidth (capacity): "width" of the links
	- number of bits sent (or received) per unit time (bits/sec or bps)
- Latency (delay): "length" of the link
	- propagation time for data to travel along the link (seconds)
- Bandwidth-Delay Product (BDP): "volume" of the link
	- amount of data that can be "in flight" at any time
	- propagation delay  $\times$  bits/time = total bits in link

# Examples of Bandwidth-Delay

- Same city over a slow link:
	- $-$  BW $^{\sim}$ 100Mbps
	- Latency~10msec
	- $-$  BDP  $\sim$  10<sup>6</sup>bits  $\sim$  125KBytes

 $17 \text{km}$  \* c = 56  $\mu$ s << 10 ms  $30 \text{m}$   $\mu$  = 750 m  $\mu$  c = 56  $\mu$ s  $\approx$  30  $\mu$ s

- To California over a fast link: Intra Host:
	- BW~10Gbps
	- Latency~140msec
	- $-$  BDP  $\sim$  1.4x10<sup>9</sup>bits  $\sim$  175MBytes
- Intra Datacenter:
	- BW~100Gbps
	- Latency~30usec
	- $-$  BDP  $\sim$  10<sup>6</sup>bits  $\sim$  375KBytes

- $-$  BW $^{\sim}$ 100Gbps
- Latency~16nsec
- $-$  BDP  $\sim$  1600bits  $\sim$  200Bytes

#### Packet Delay *Sending a 100B packet from A to B?*

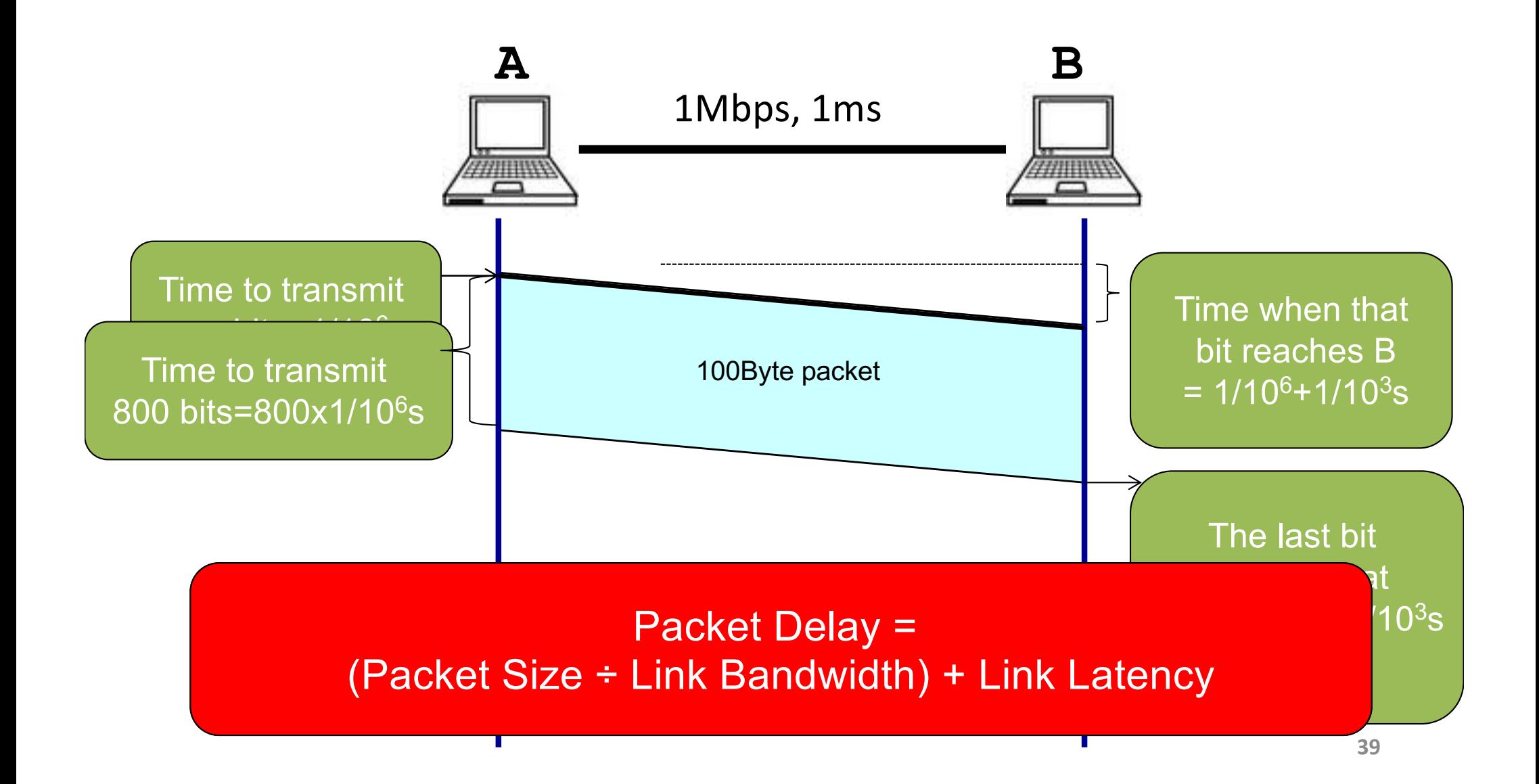

#### 1GB file in 100B packets **ay**

#### *Sending a 100B packet from A to B?*

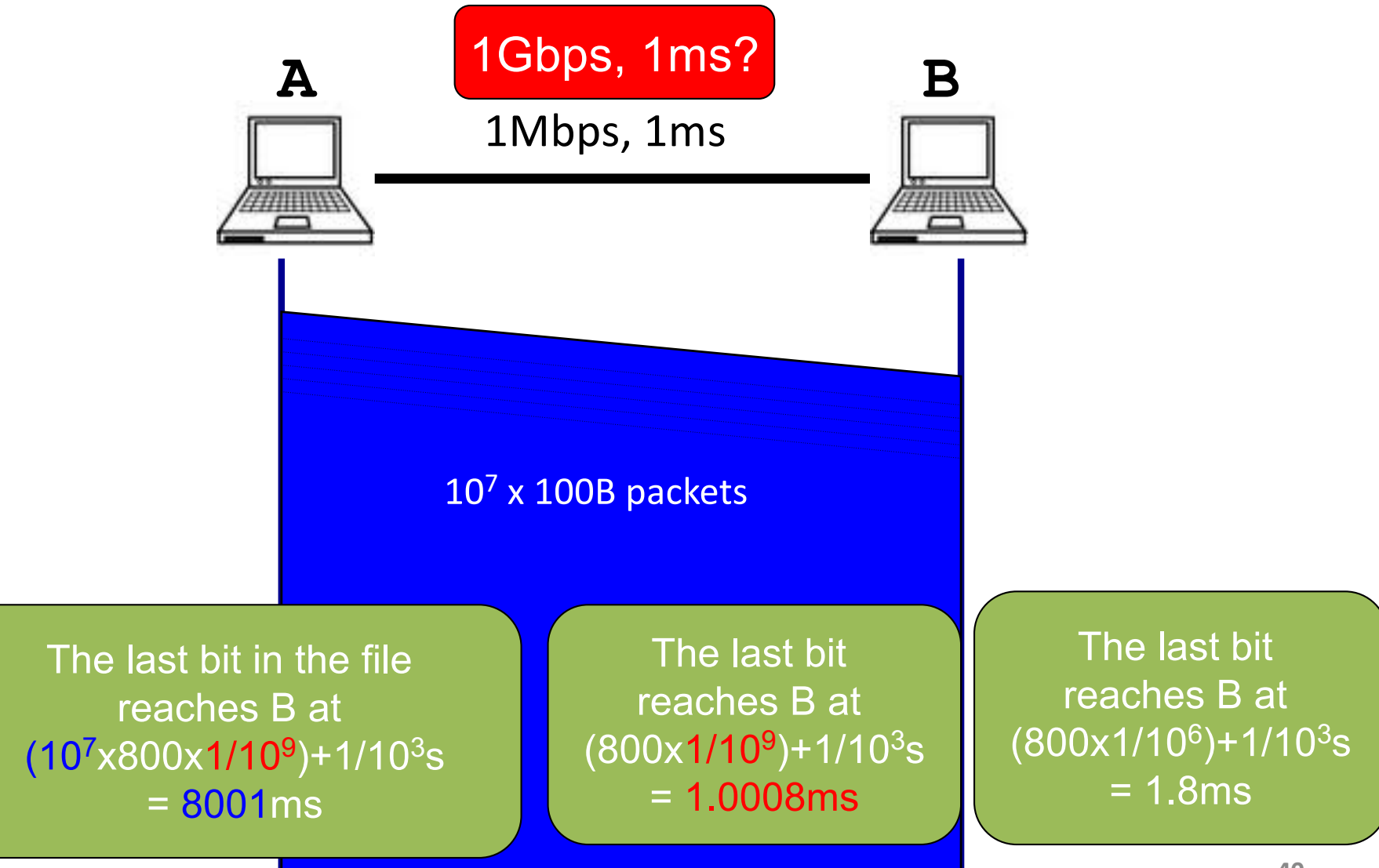
#### Packet Delay: The "pipe" view *Sending 100B packets from A to B?*

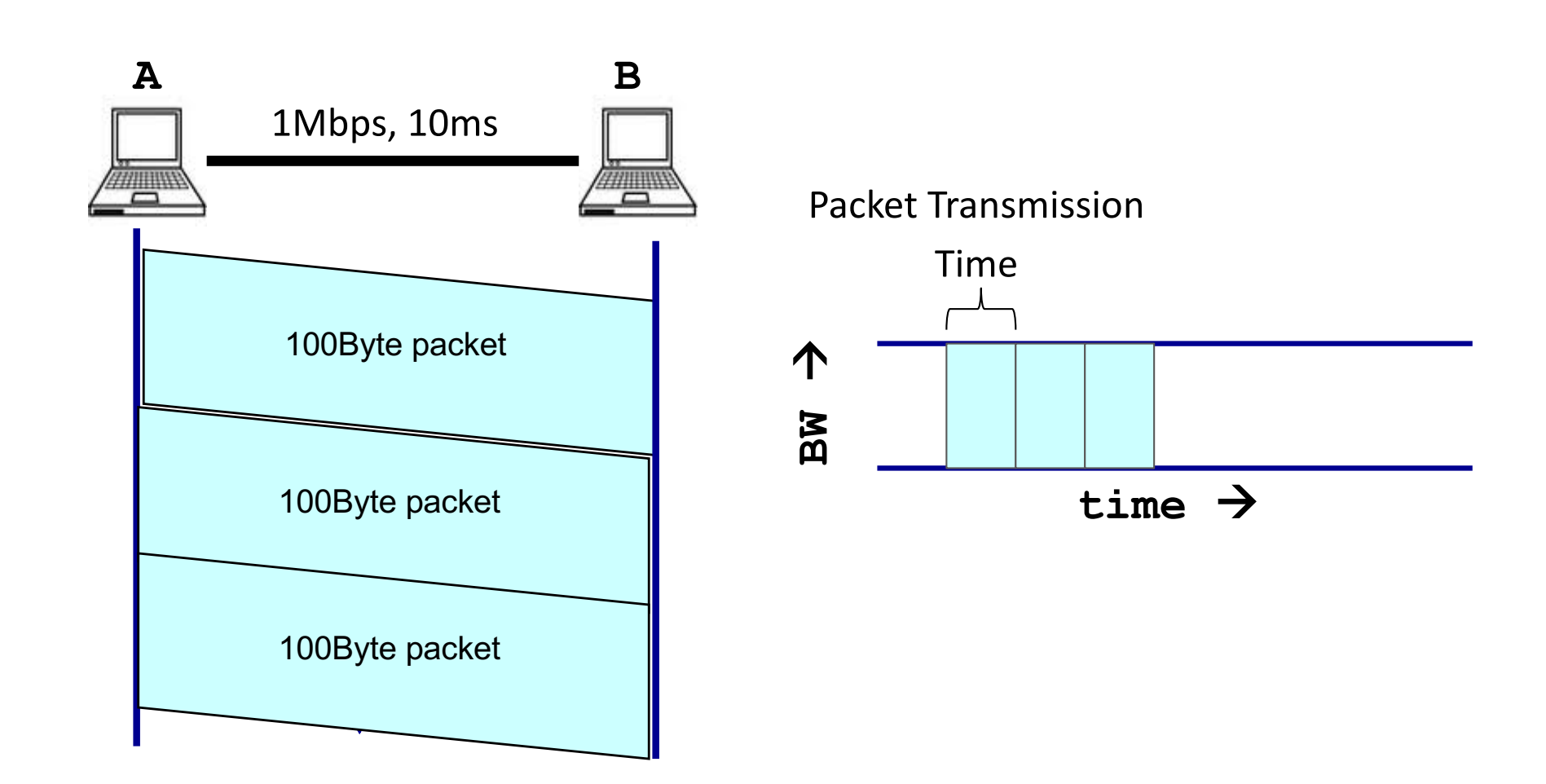

#### Packet Delay: The "pipe" view *Sending 100B packets from A to B?*

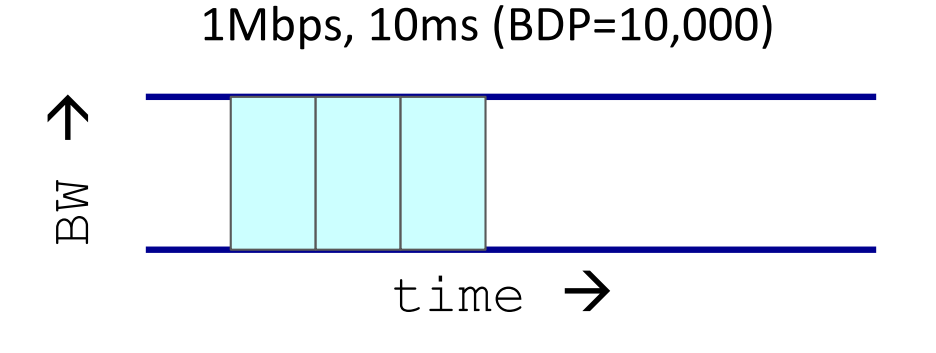

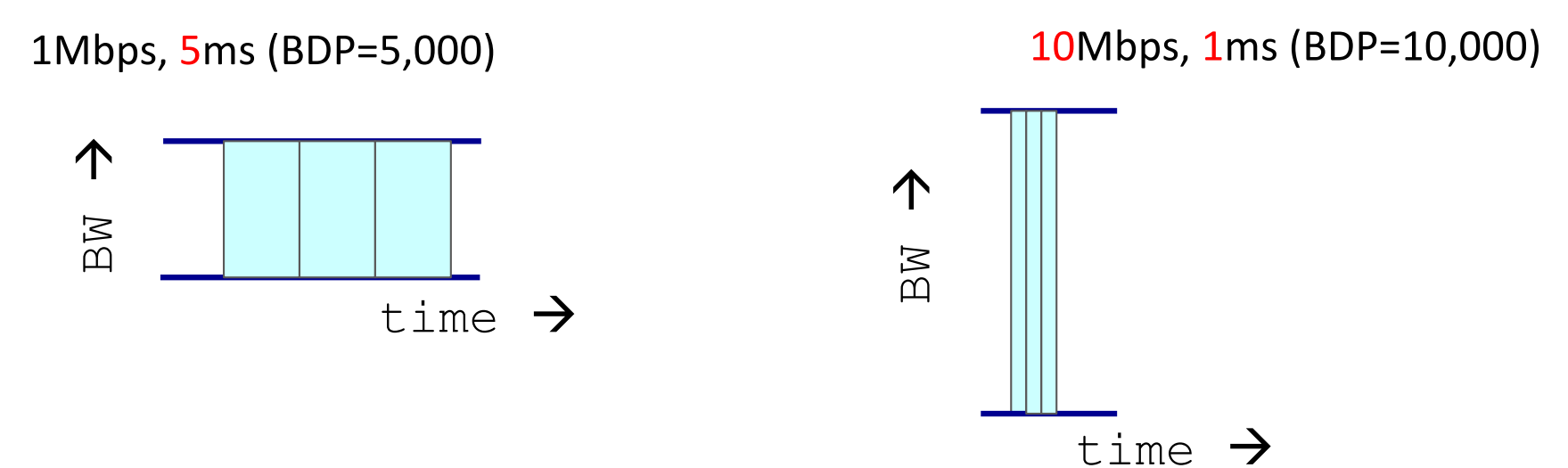

#### Packet Delay: The "pipe" view *Sending 100B packets from A to B?*

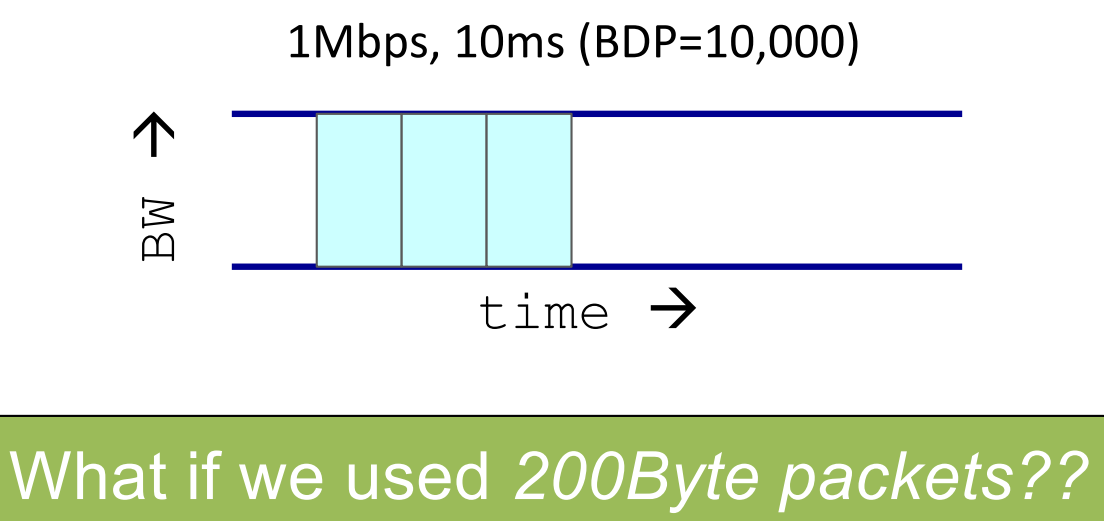

1Mbps, 10ms (BDP=10,000)

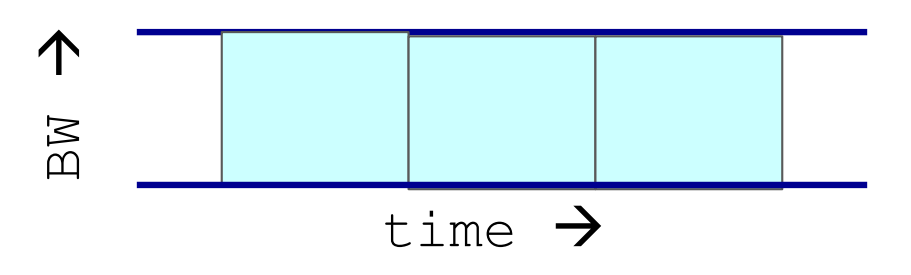

#### Recall Nodes and Links

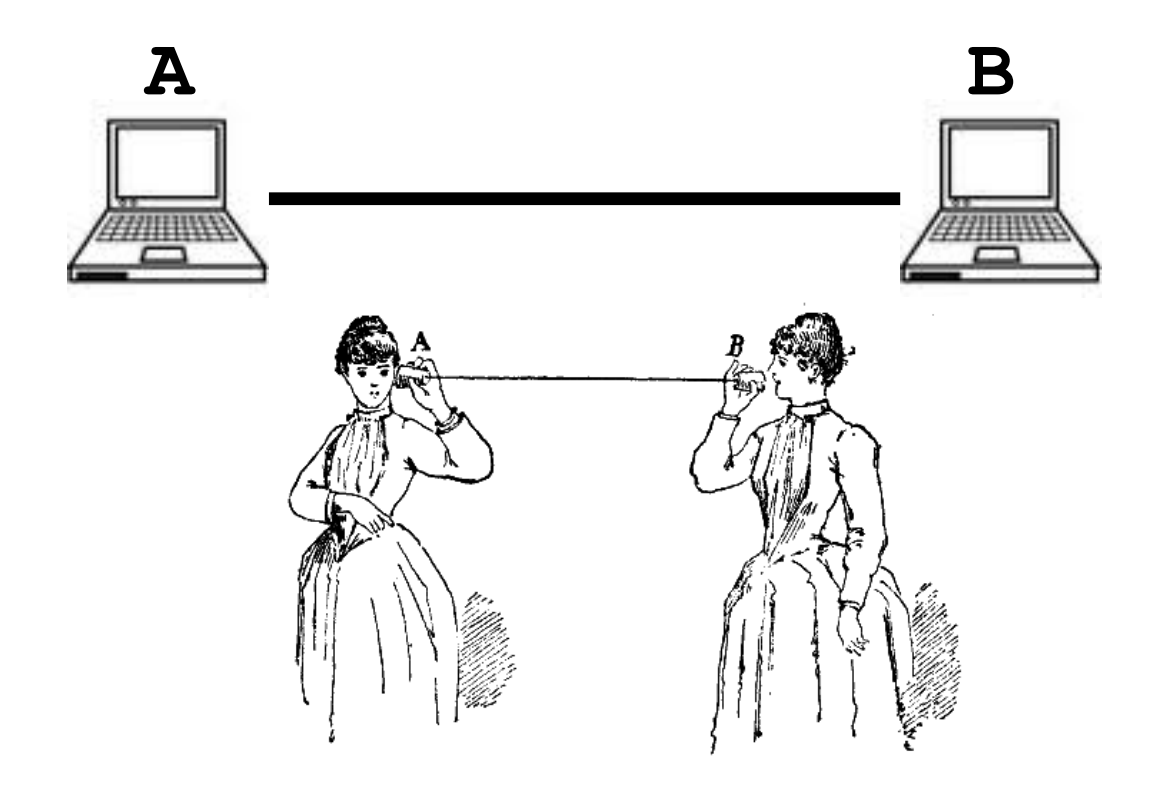

#### What if we have more nodes?

One link for every node?

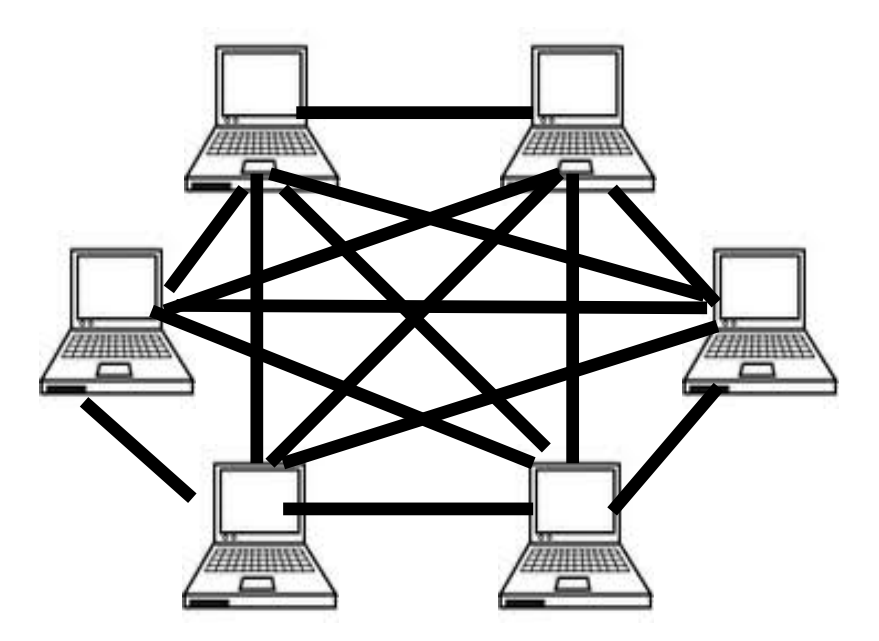

#### **Need a scalable way to interconnect nodes 45**

### Solution: A switched network

Nodes share network link resources

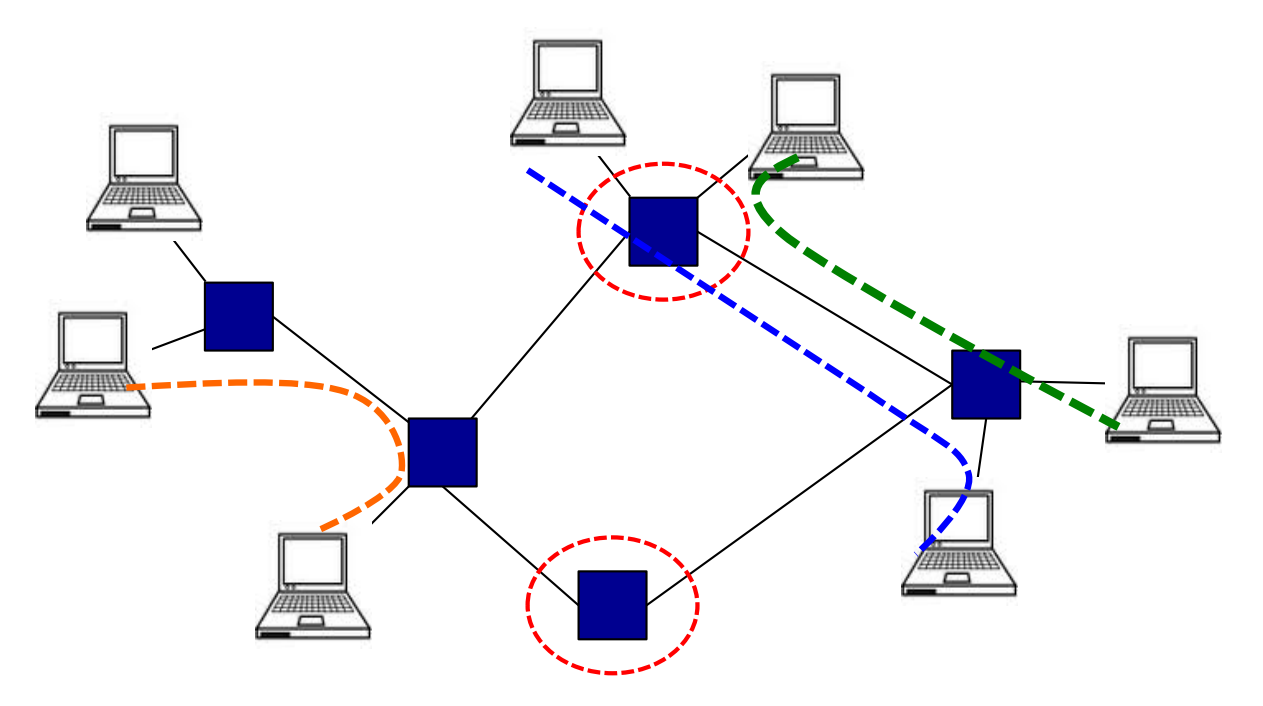

How is this sharing implemented?

#### Two examples of switched networks

• Circuit switching (used in the *POTS*: Plain Old Telephone system)

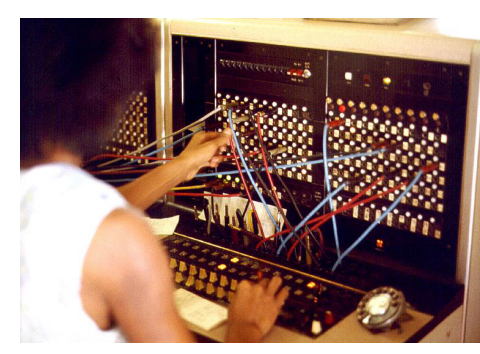

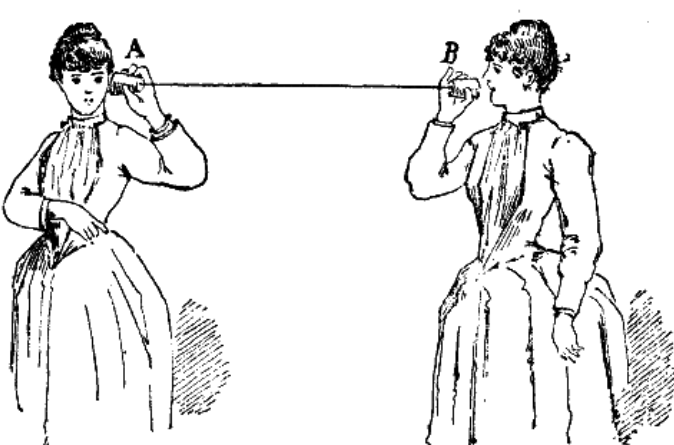

• Packet switching (used in the Internet)

## Circuit switching

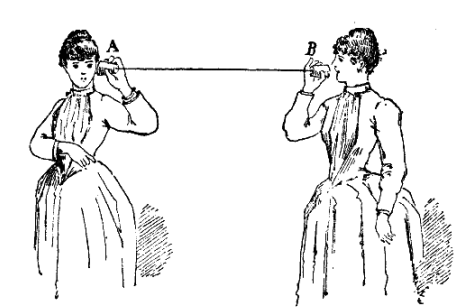

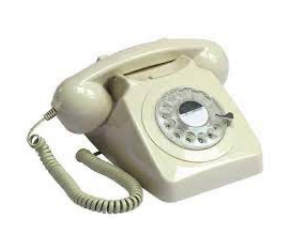

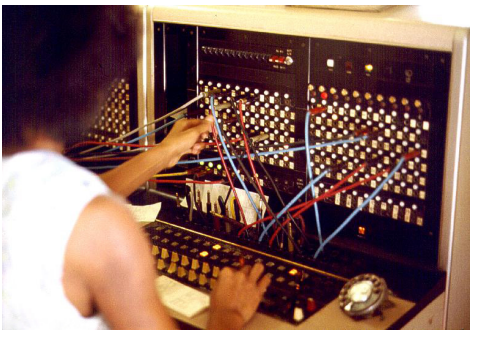

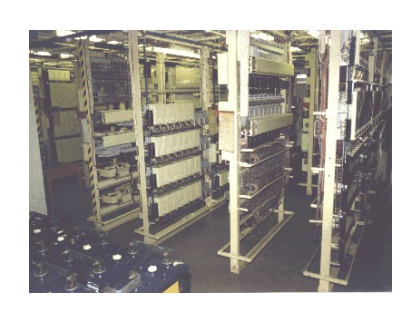

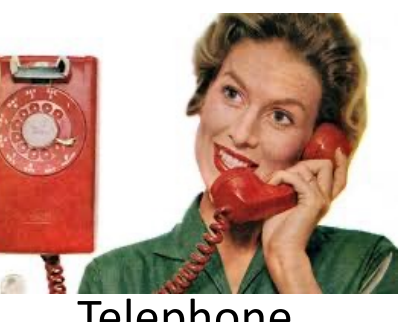

Telephone **Exchange** Exchange Exchange Telephone

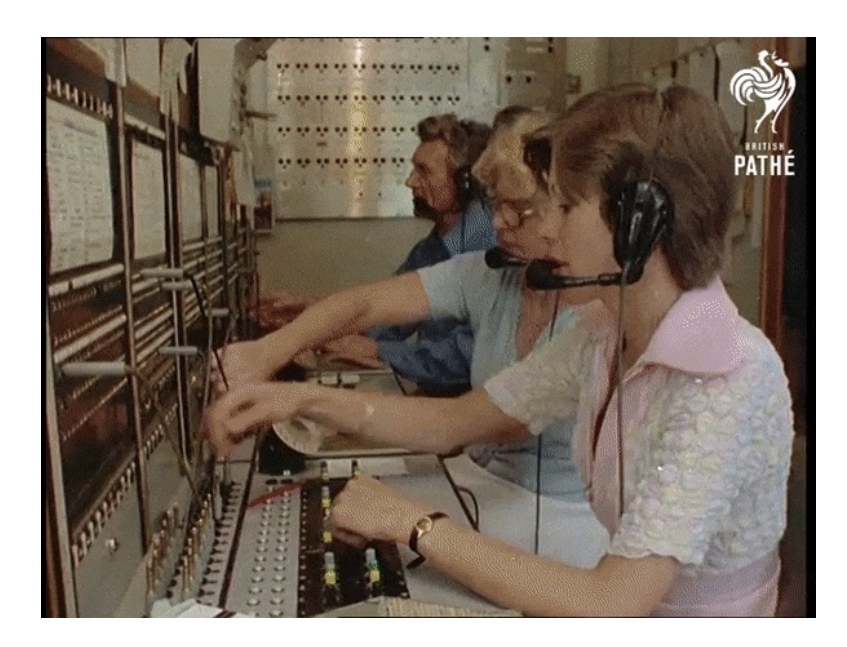

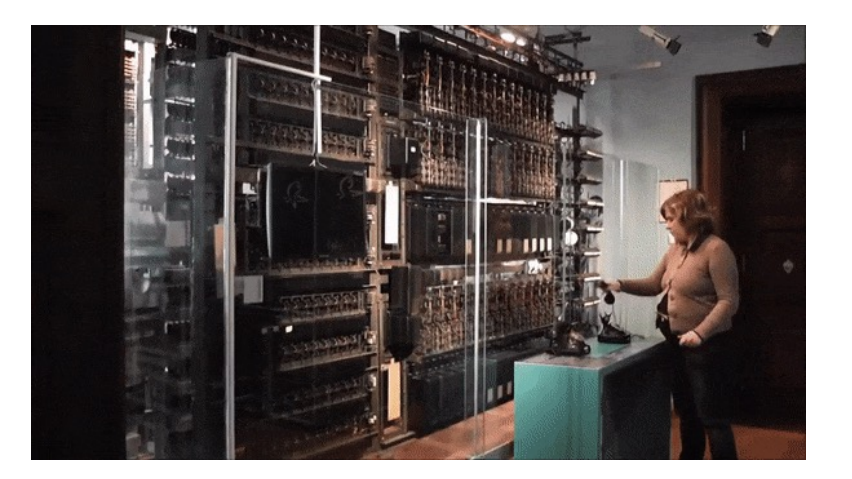

## Circuit switching

Idea: source reserves network capacity along a path

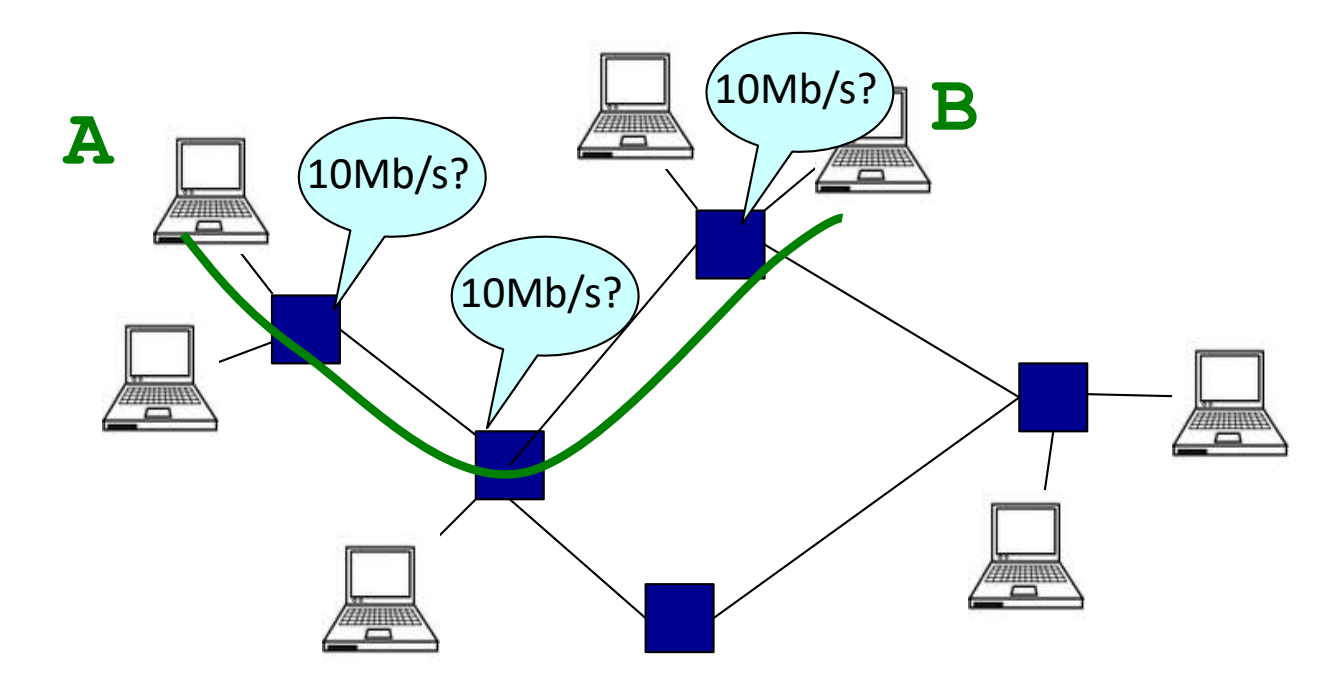

- (1) Node A sends a reservation request
- (2) Interior switches establish a connection -- i.e., "circuit"
- (3) A starts sending data
- (4) A sends a "teardown circuit" message

#### Multiplexing

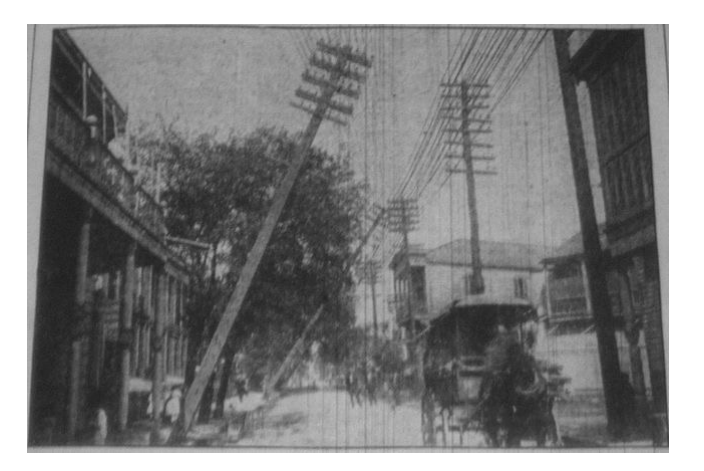

Sharing makes things efficient (cost less)

- One airplane/train for 100's of people
- One telephone for many calls
- One lecture theatre for many classes
- One computer for many tasks
- One network for many computers
- One datacenter many applications **600**

#### Multiplexing

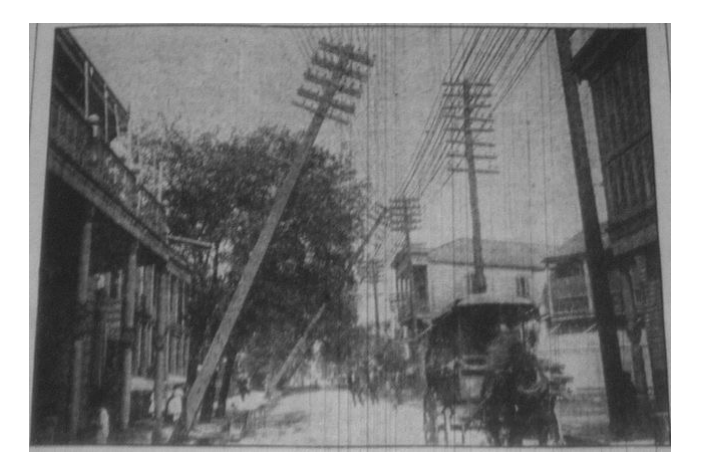

Sharing makes things efficient (cost less)

- One airplane/train for 100's of people
- One telephone for many calls
- One lecture theatre for many classes Lecturer?
- One computer for many tasks
- One network for many computers
- One datacenter many applications **614**

#### Old Time Multiplexing

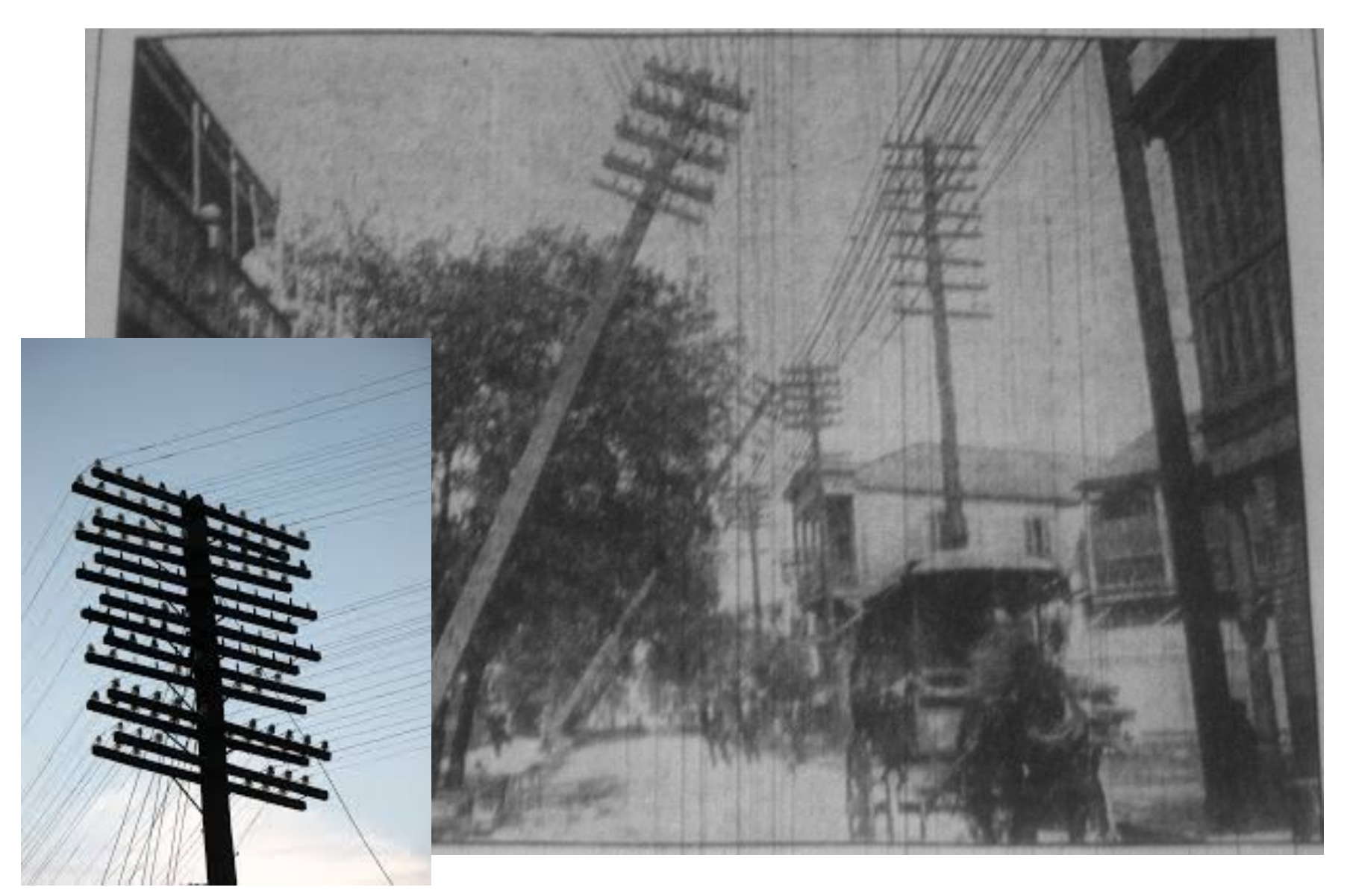

#### Circuit Switching: FDM and TDM

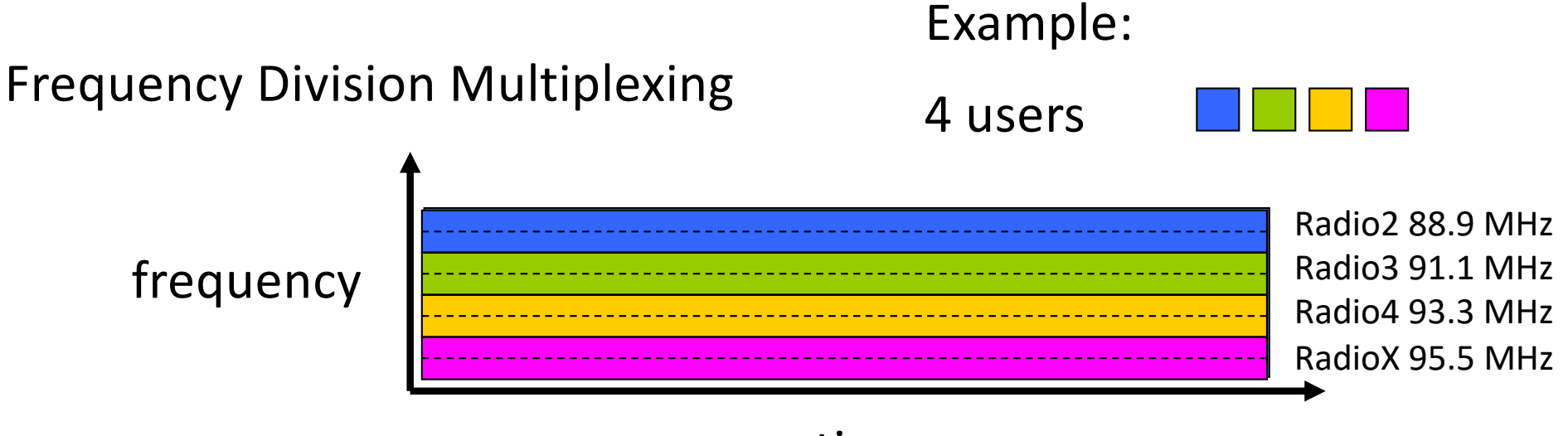

time

Time Division Multiplexing

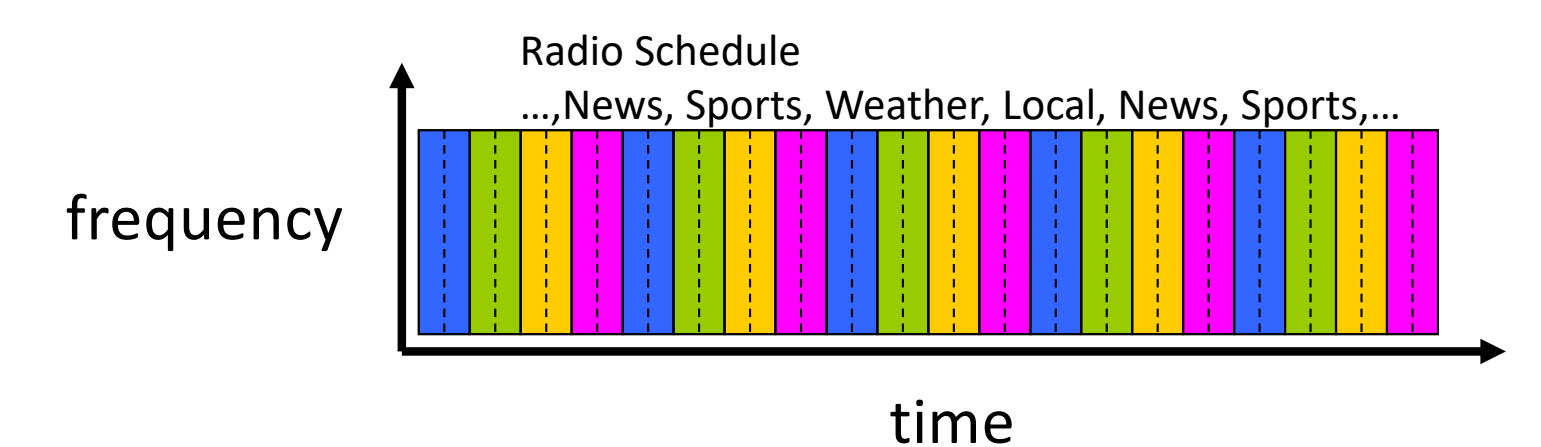

#### Time-Division Multiplexing/Demultiplexing

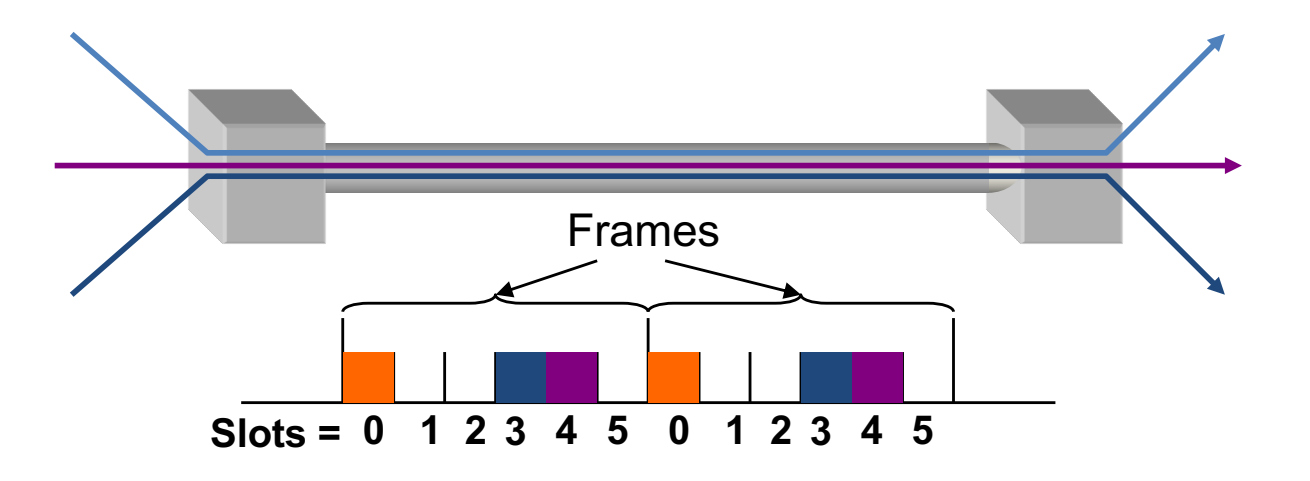

- Time divided into frames; frames into slots
- Relative slot position inside a frame determines to which conversation data belongs

– e.g., slot 0 belongs to **orange** conversation

- Slots are reserved (released) during circuit setup (teardown)
- If a conversation does not use its circuit **capacity is lost!**

## Timing in Circuit Switching

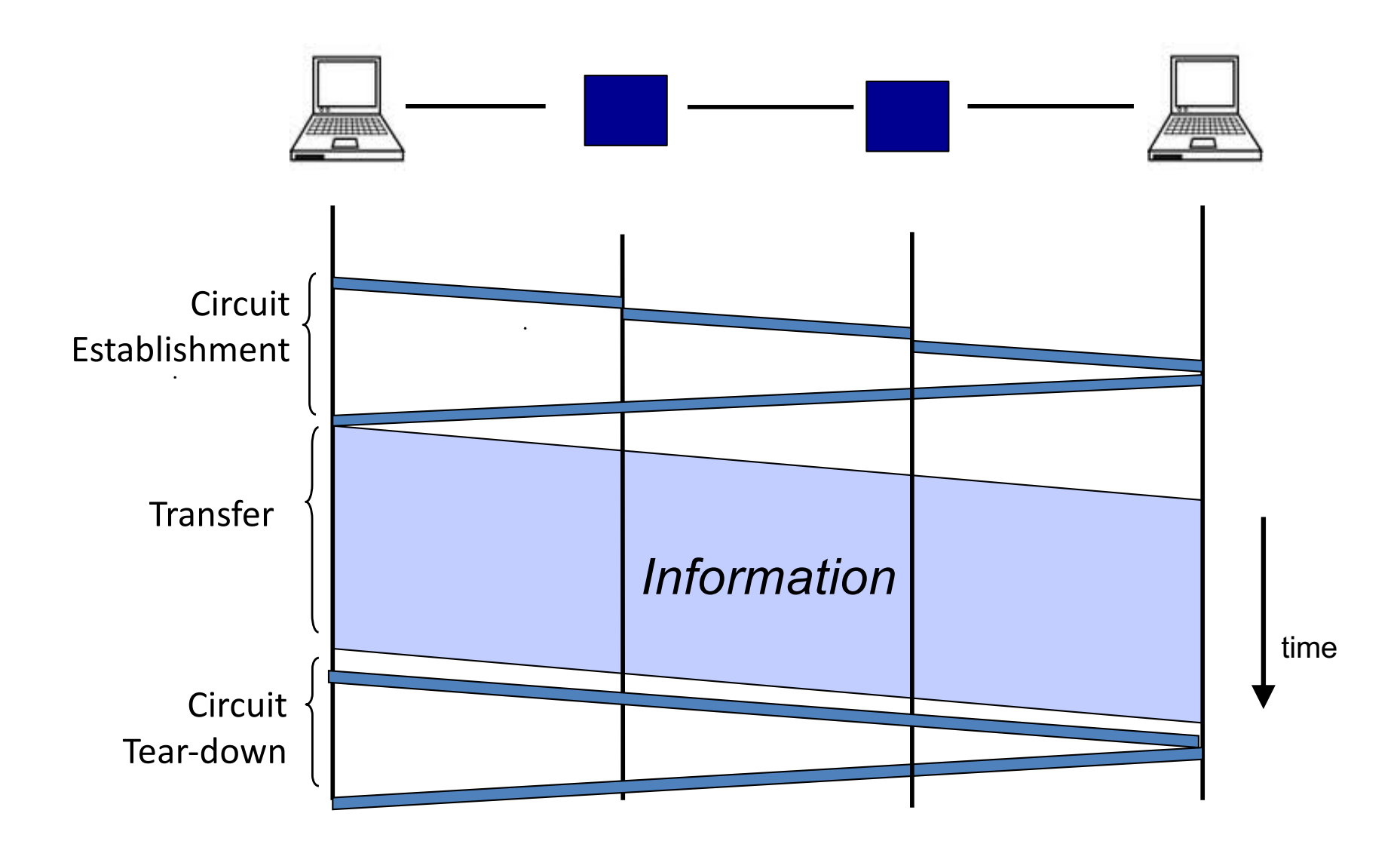

## Circuit switching: pros and cons

- Pros
	- guaranteed performance
	- fast transfer (once circuit is established)
- Cons

## Timing in Circuit Switching

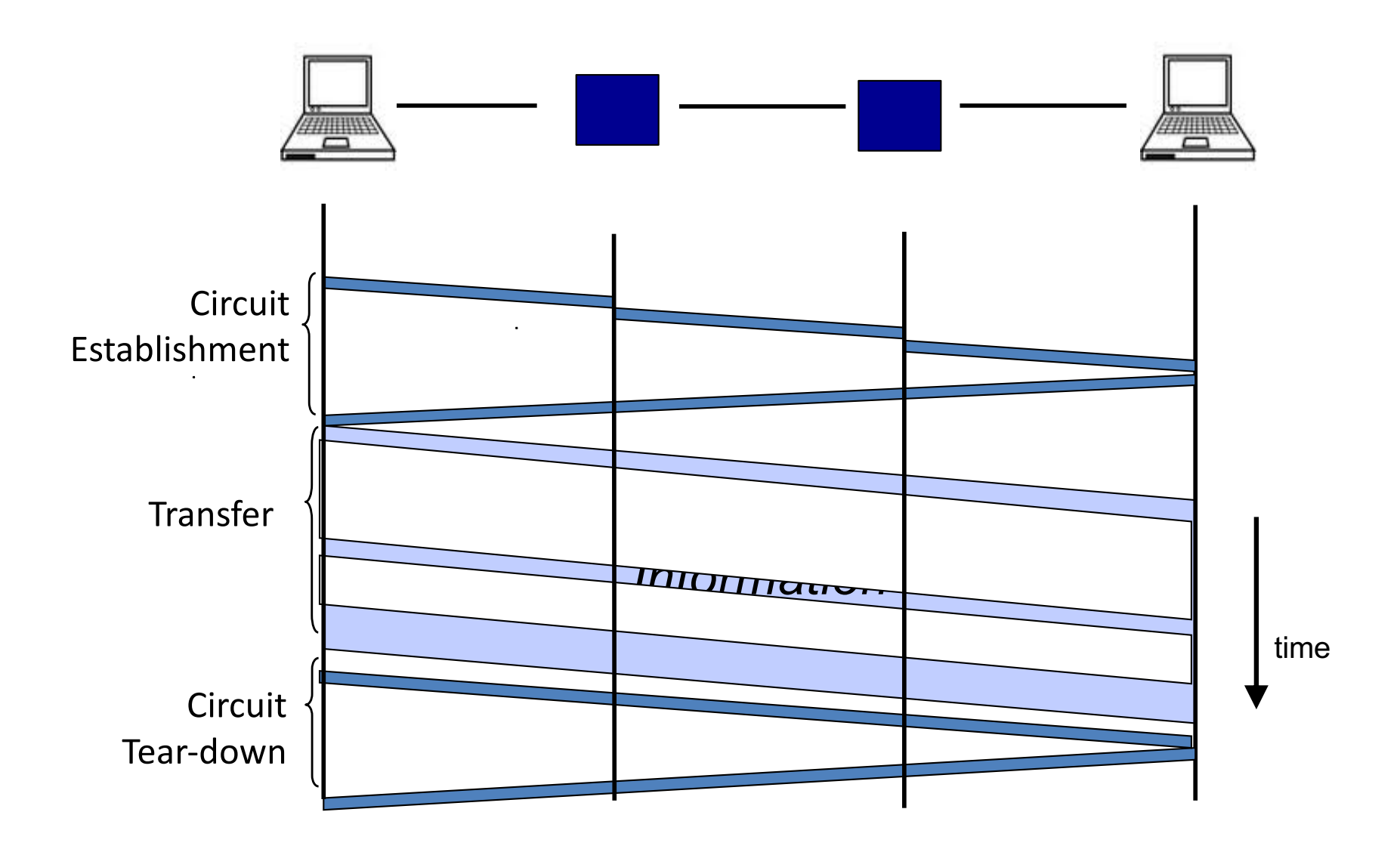

## Circuit switching: pros and cons

- Pros
	- guaranteed performance
	- fast transfer (once circuit is established)
- Cons

– **wastes bandwidth if traffic is "bursty"**

## Timing in Circuit Switching

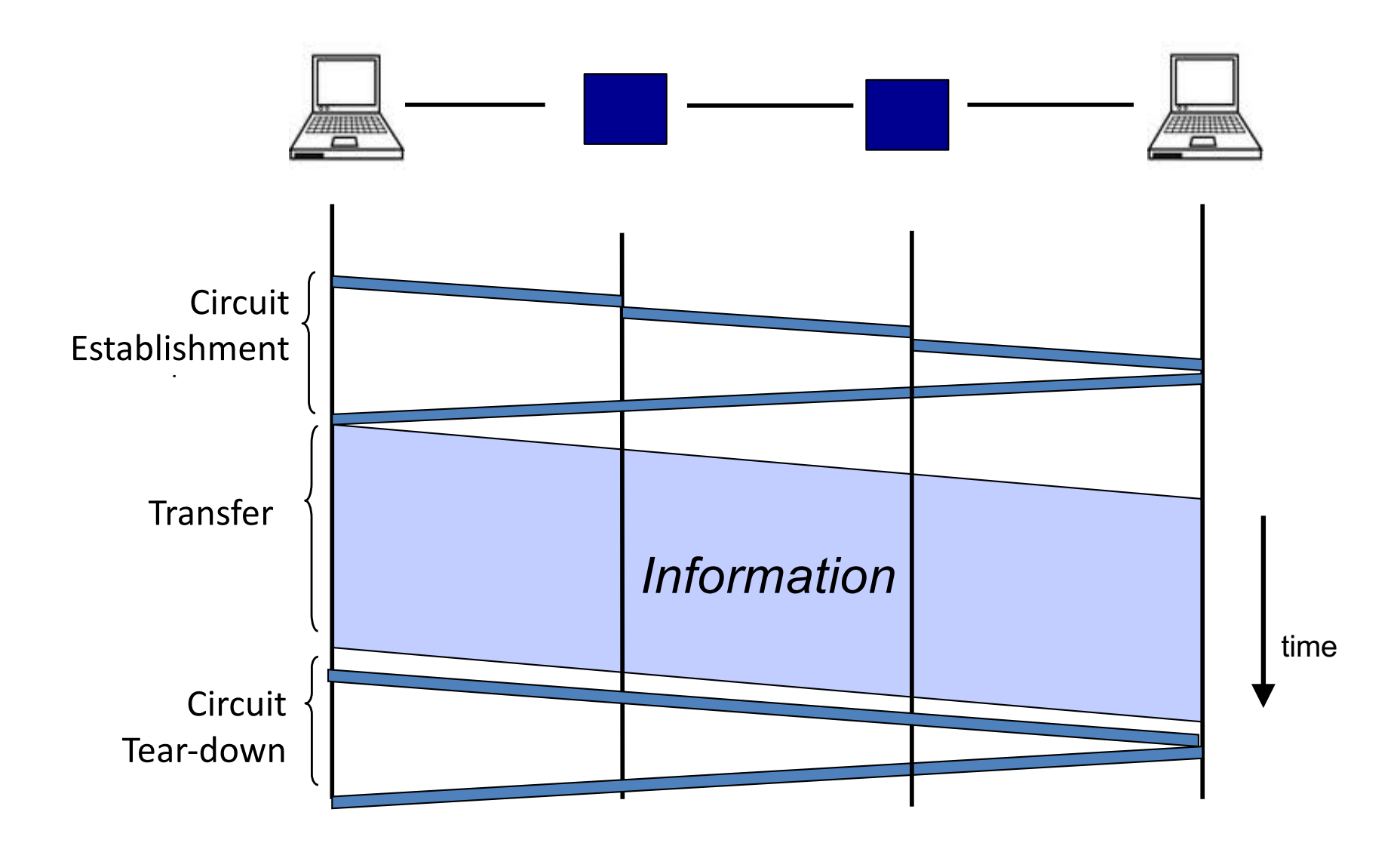

## Timing in Circuit Switching

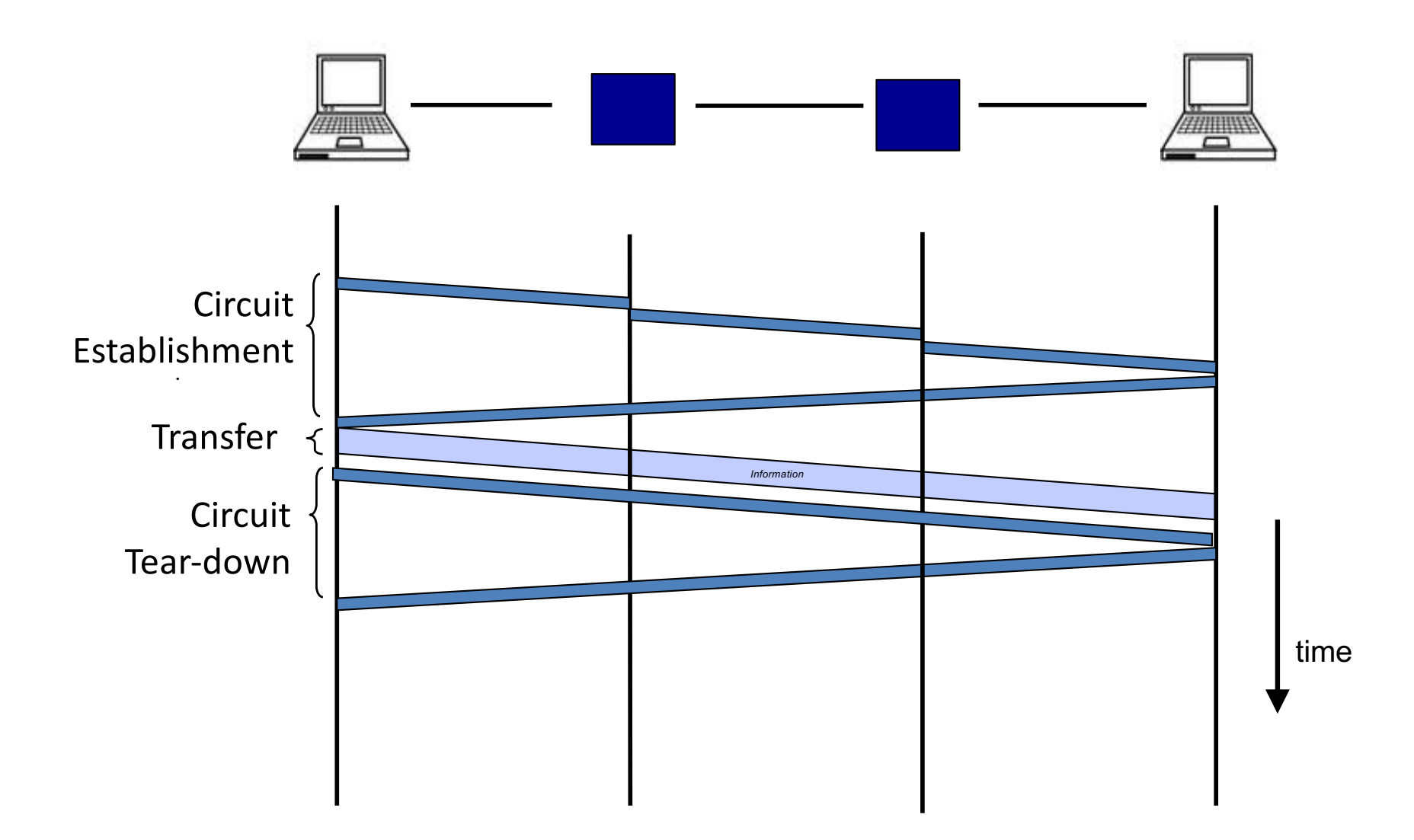

## Circuit switching: pros and cons

- Pros
	- guaranteed performance
	- fast transfers (once circuit is established)
- Cons
	- wastes bandwidth if traffic is "bursty"
	- **connection setup time is overhead**

#### Circuit switching

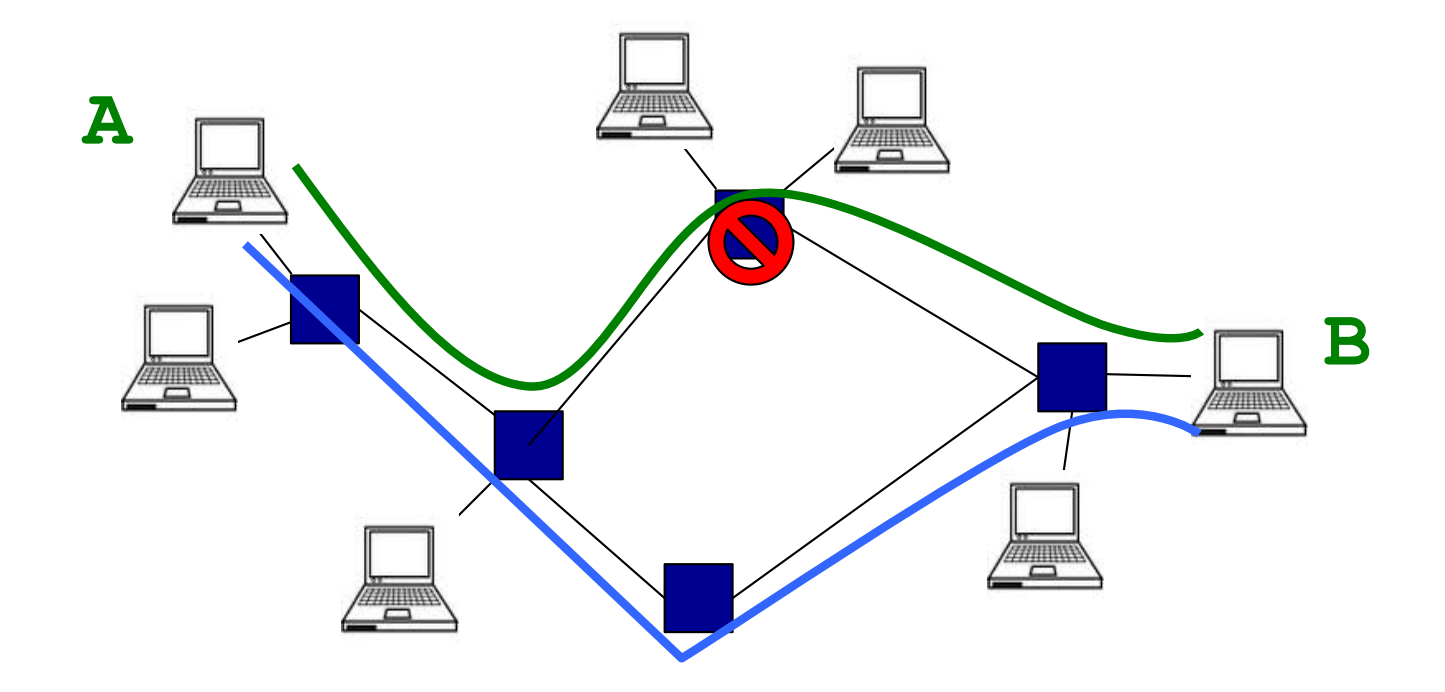

#### Circuit switching doesn't "route around failure"

## Circuit switching: pros and cons

- Pros
	- guaranteed performance
	- fast transfers (once circuit is established)
- Cons
	- wastes bandwidth if traffic is "bursty"
	- connection setup time is overhead
	- **recovery from failure is slow**

#### Numerical example

- How long does it take to send a file of 640,000 bits from host A to host B over a circuitswitched network?
	- All links are 1.536 Mbps
	- Each link uses TDM with 24 slots/sec
	- 500 msec to establish end-to-end circuit

#### Let's work it out!

#### Two examples of switched networks

• Circuit switching (used in the *POTS*: Plain Old Telephone system)

• Packet switching (used in the Internet)

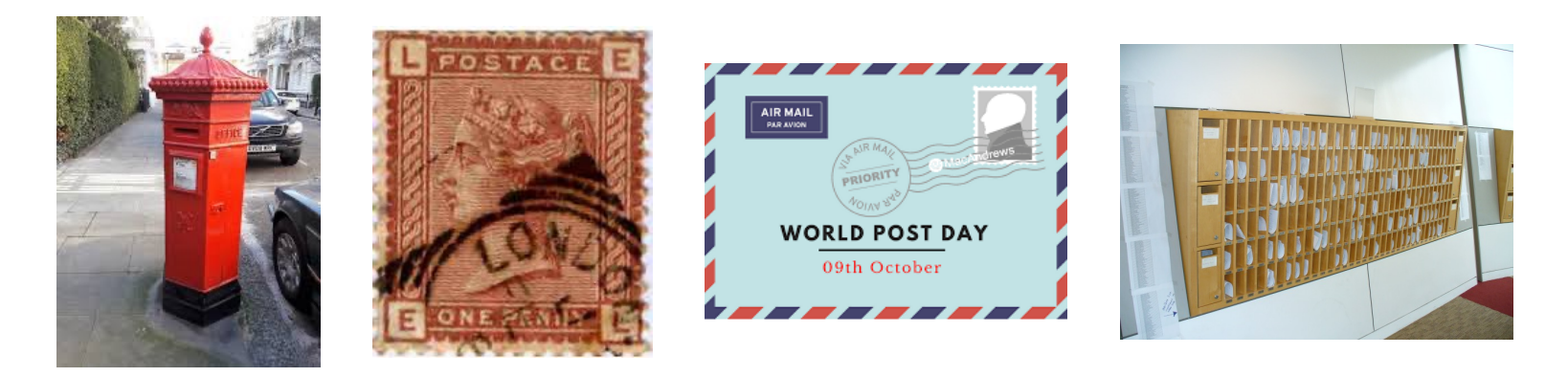

- Data is sent as chunks of formatted bits (Packets)
- Packets consist of a "header" and "payload"\*

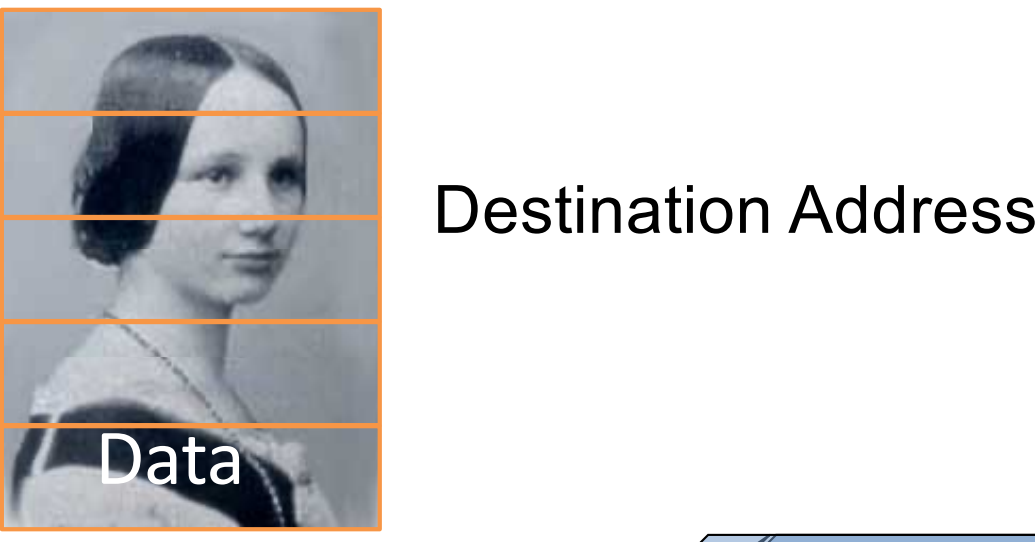

Destination Address

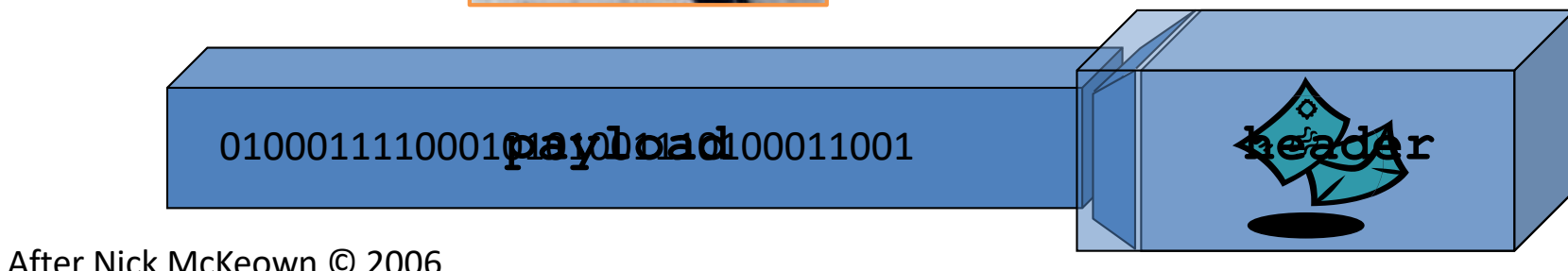

- Data is sent as chunks of formatted bits (Packets)
- Packets consist of a "header" and "payload"\*
	- payload is the data being carried
	- header holds instructions to the network for how to handle packet (think of the header as an API)
	- In this example, the header has a destination address
	- More complex headers may include
		- How this traffic should be handled? (first class, second class, etc)
		- Who signed for it?
		- Were the contents ok?

- Data is sent as chunks of formatted bits (Packets)
- Packets consist of a "header" and "payload"
- Switches "forward" packets based on their headers

#### Switches forward packets

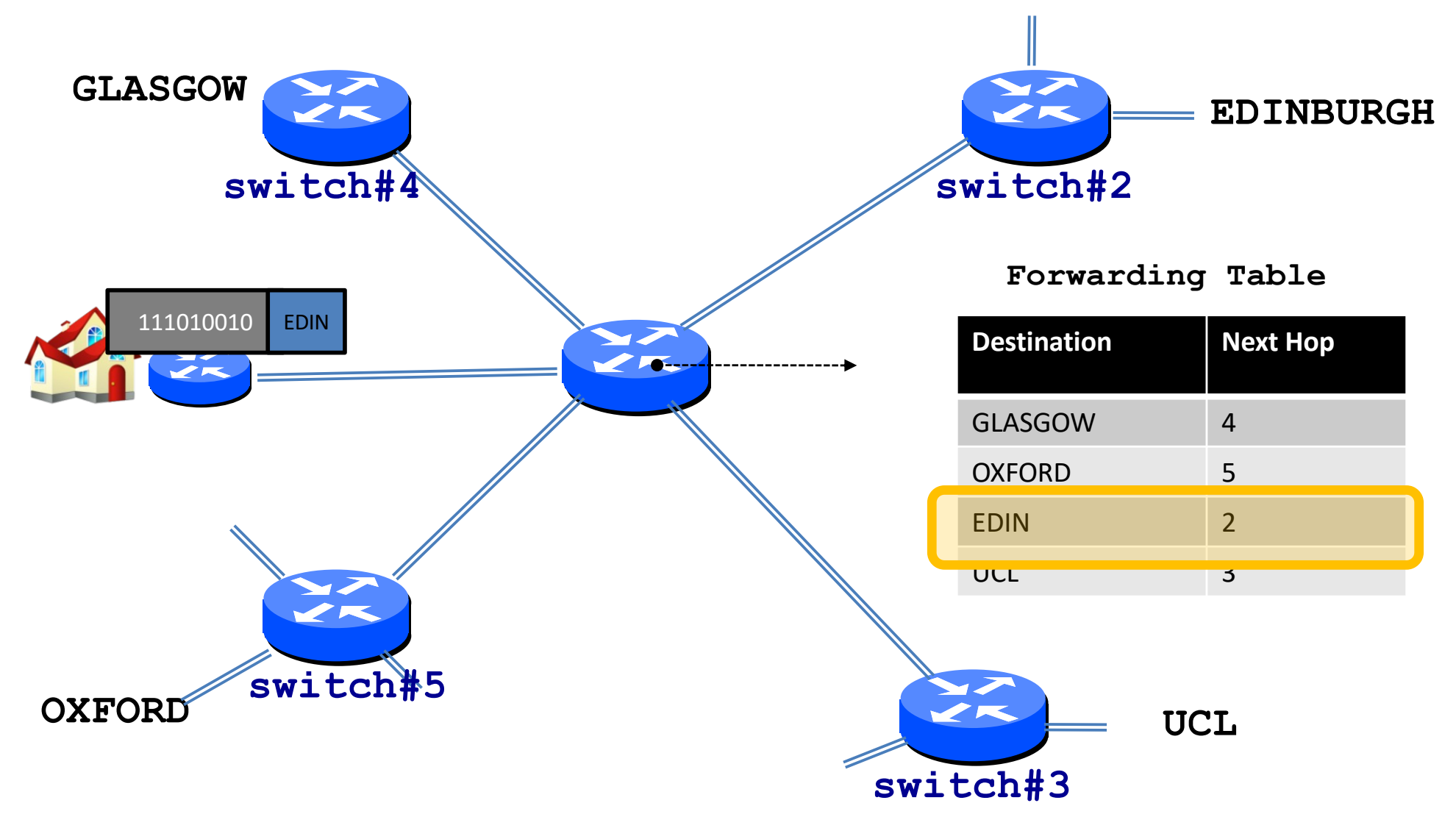

## Timing in Packet Switching

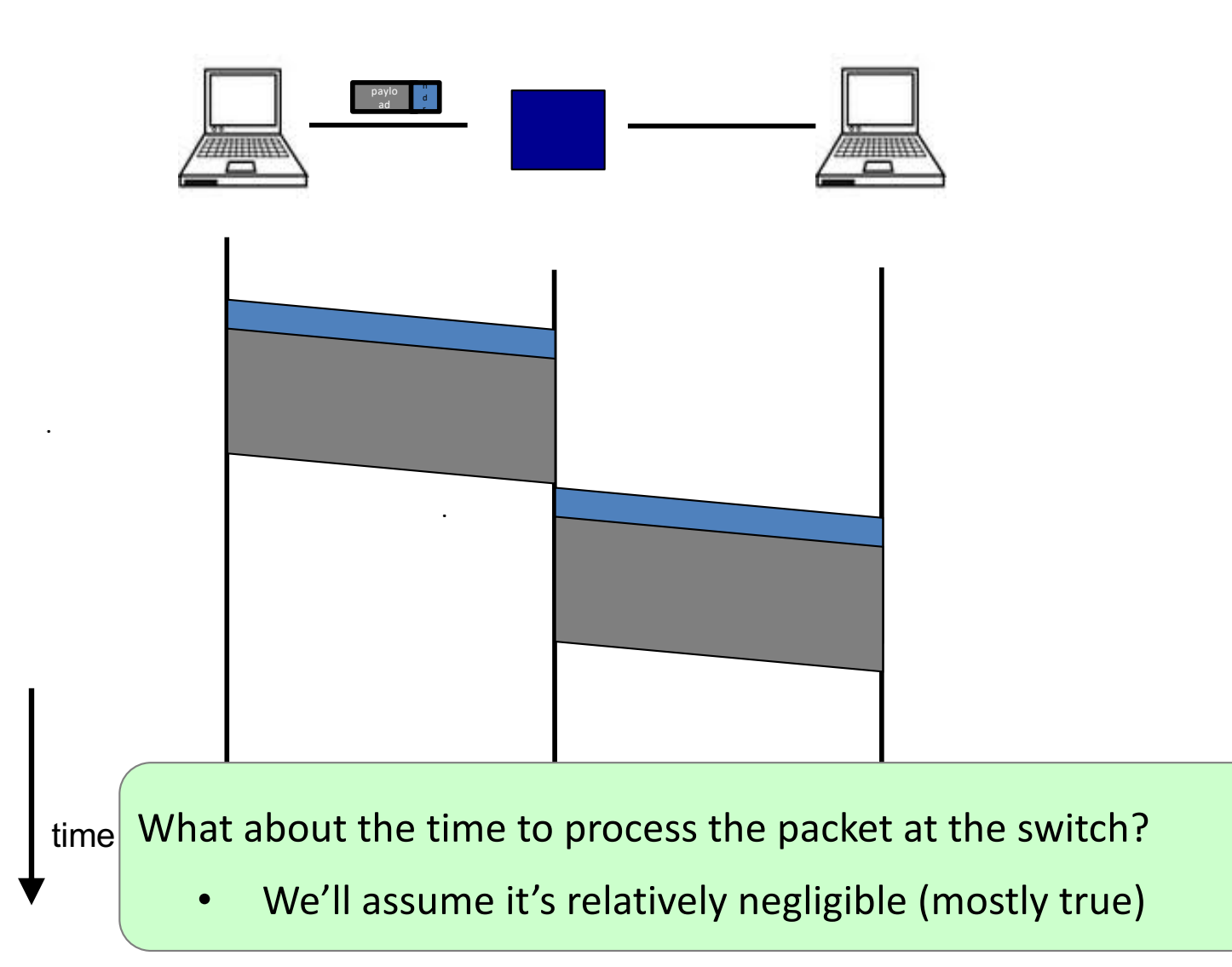

## Timing in Packet Switching

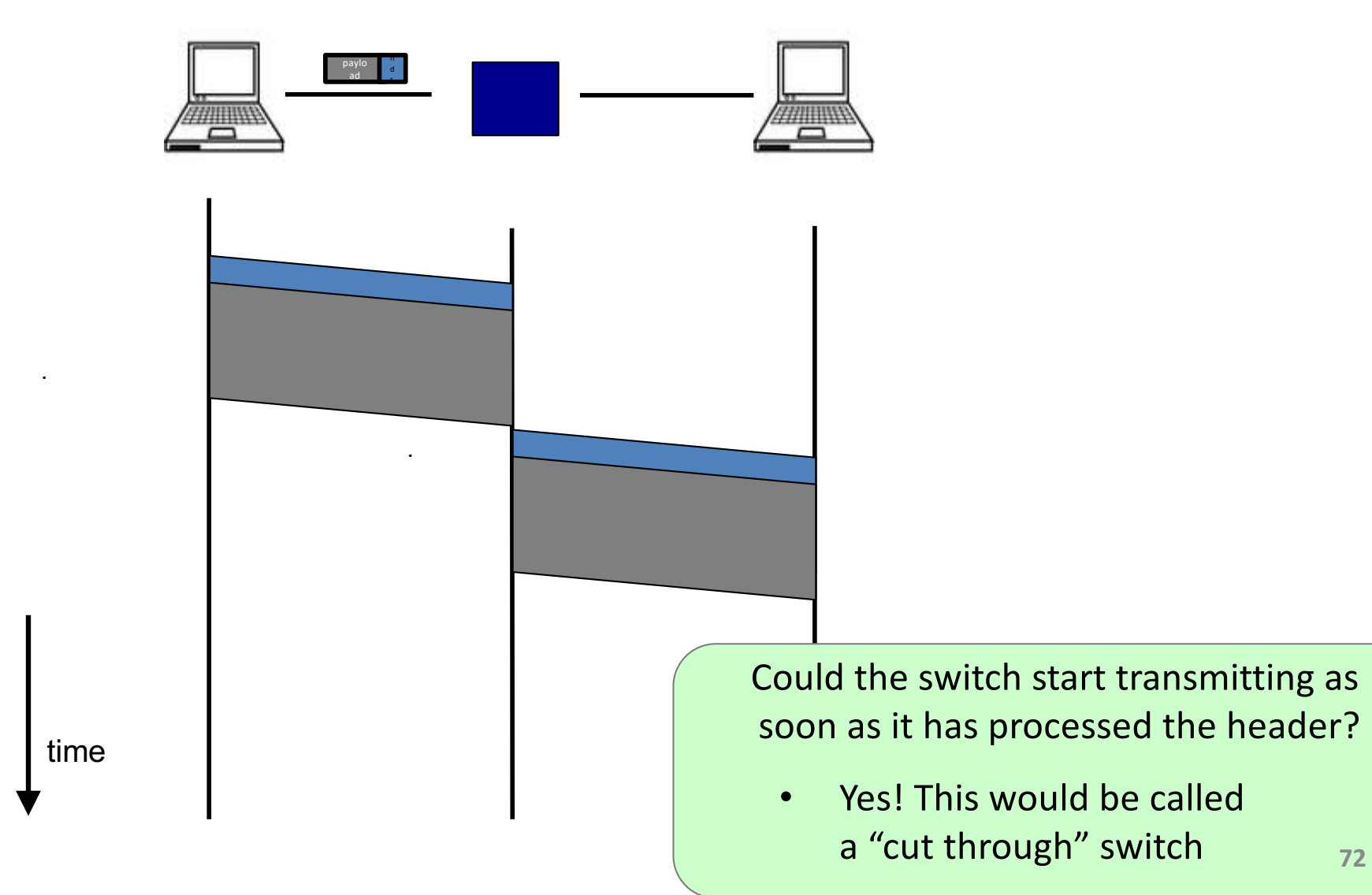

## Timing in Packet Switching

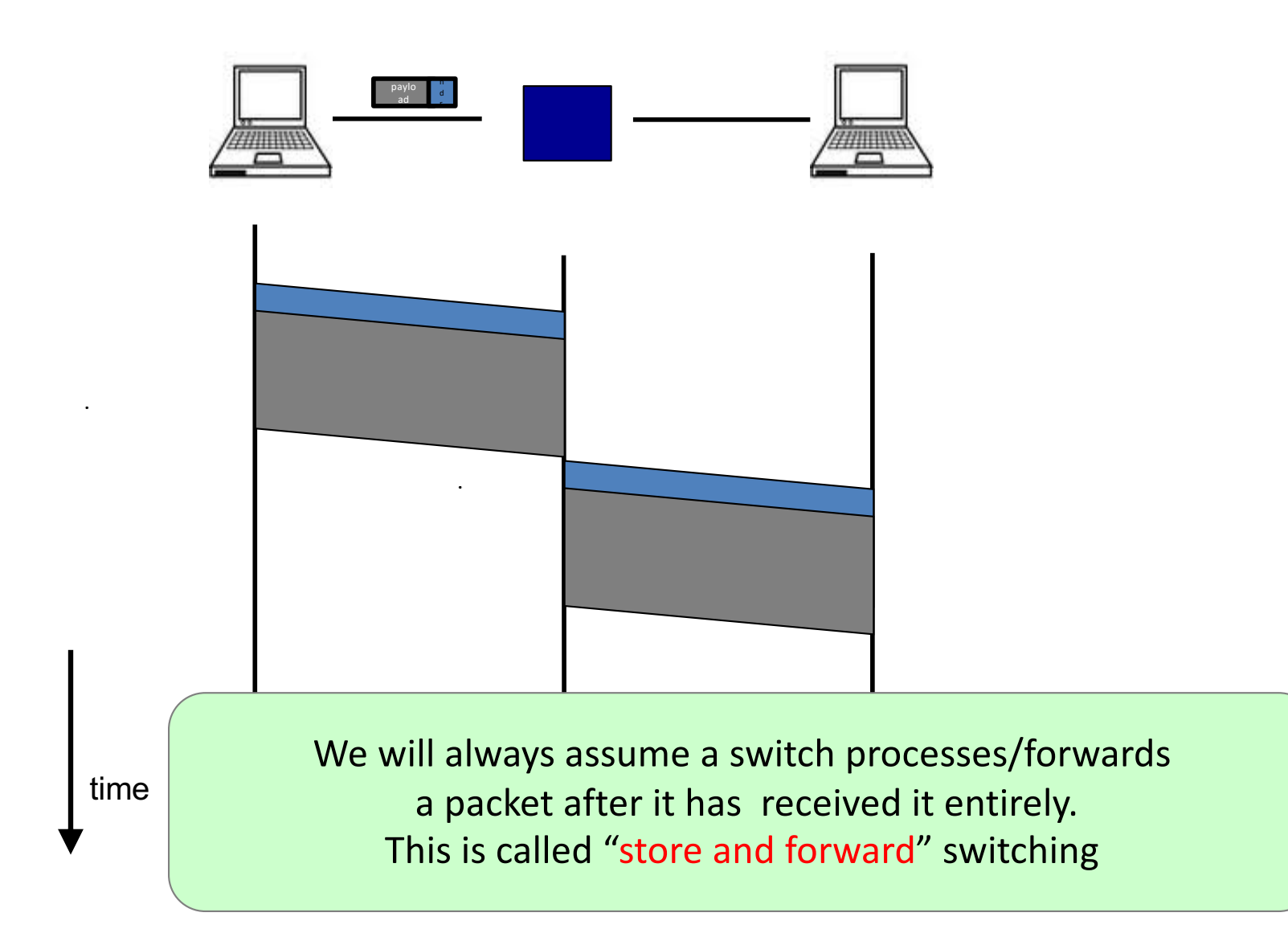

- Data is sent as chunks of formatted bits (Packets)
- Packets consist of a "header" and "payload"
- Switches "forward" packets based on their headers

- Data is sent as chunks of formatted bits (Packets)
- Packets consist of a "header" and "payload"
- Switches "forward" packets based on their headers
- Each packet travels independently

– no notion of packets belonging to a "circuit"

- Data is sent as chunks of formatted bits (Packets)
- Packets consist of a "header" and "payload"
- Switches "forward" packets based on their headers
- Each packet travels independently
- No link resources are reserved in advance. Instead packet switching leverages statistical multiplexing (stat muxing)

#### Multiplexing

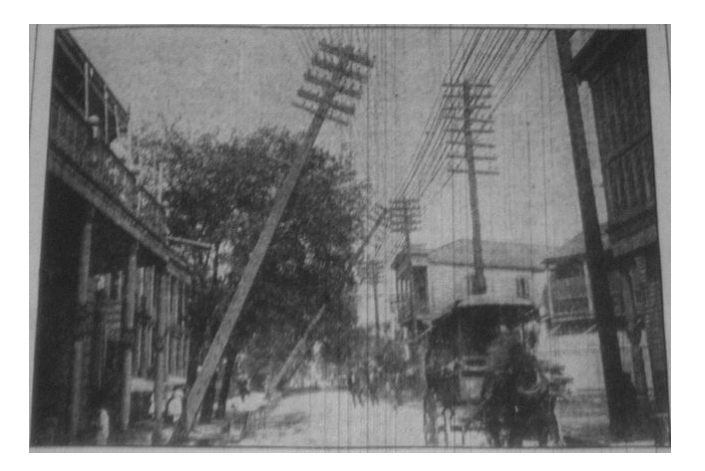

Sharing makes things efficient (cost less)

- One airplane/train for 100's of people
- One telephone for many calls
- One lecture theatre for many classes
- One computer for many tasks
- One network for many computers
- One datacenter many applications **77**
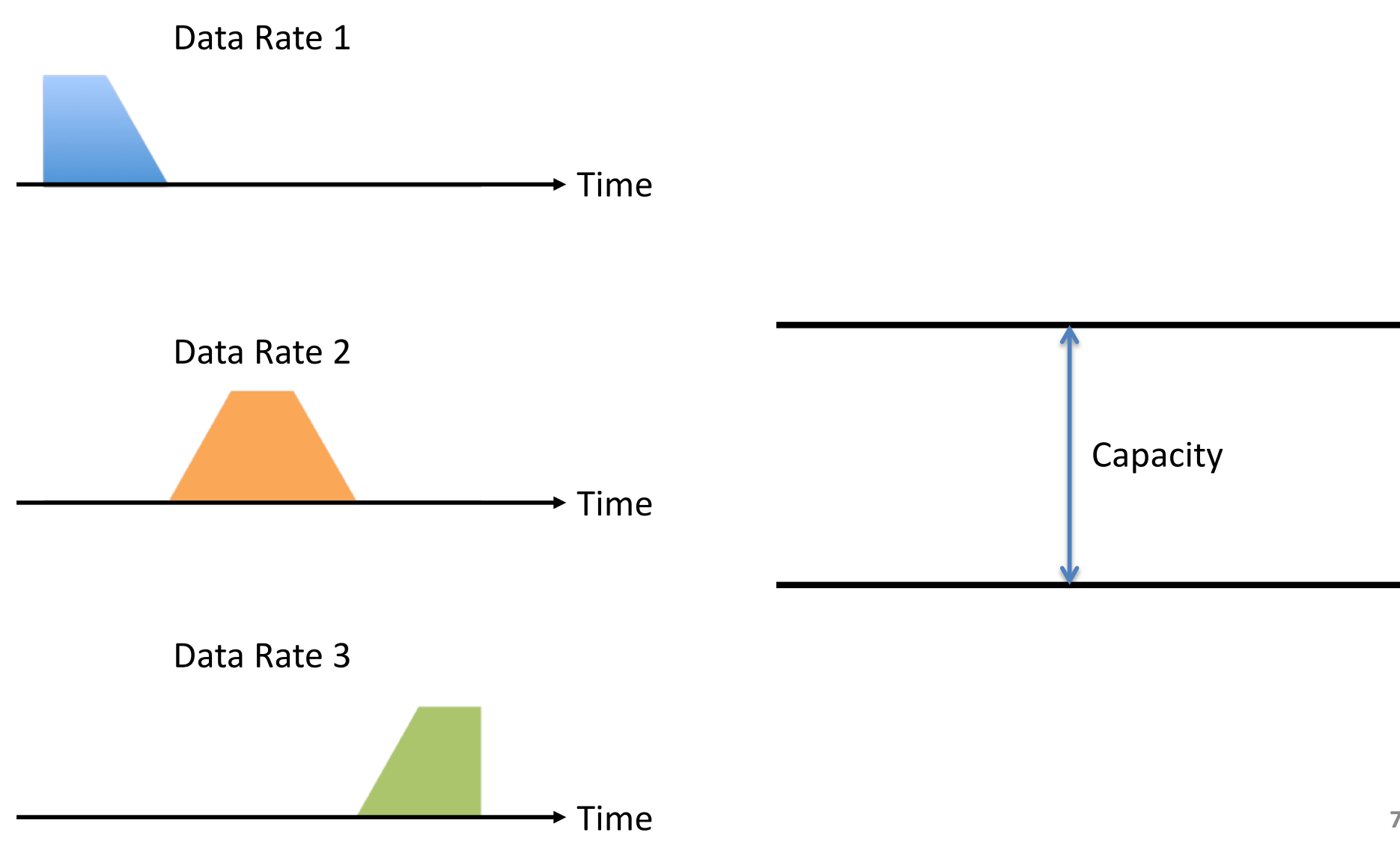

#### When Each Flow Gets 1/3<sup>rd</sup> of Capacity

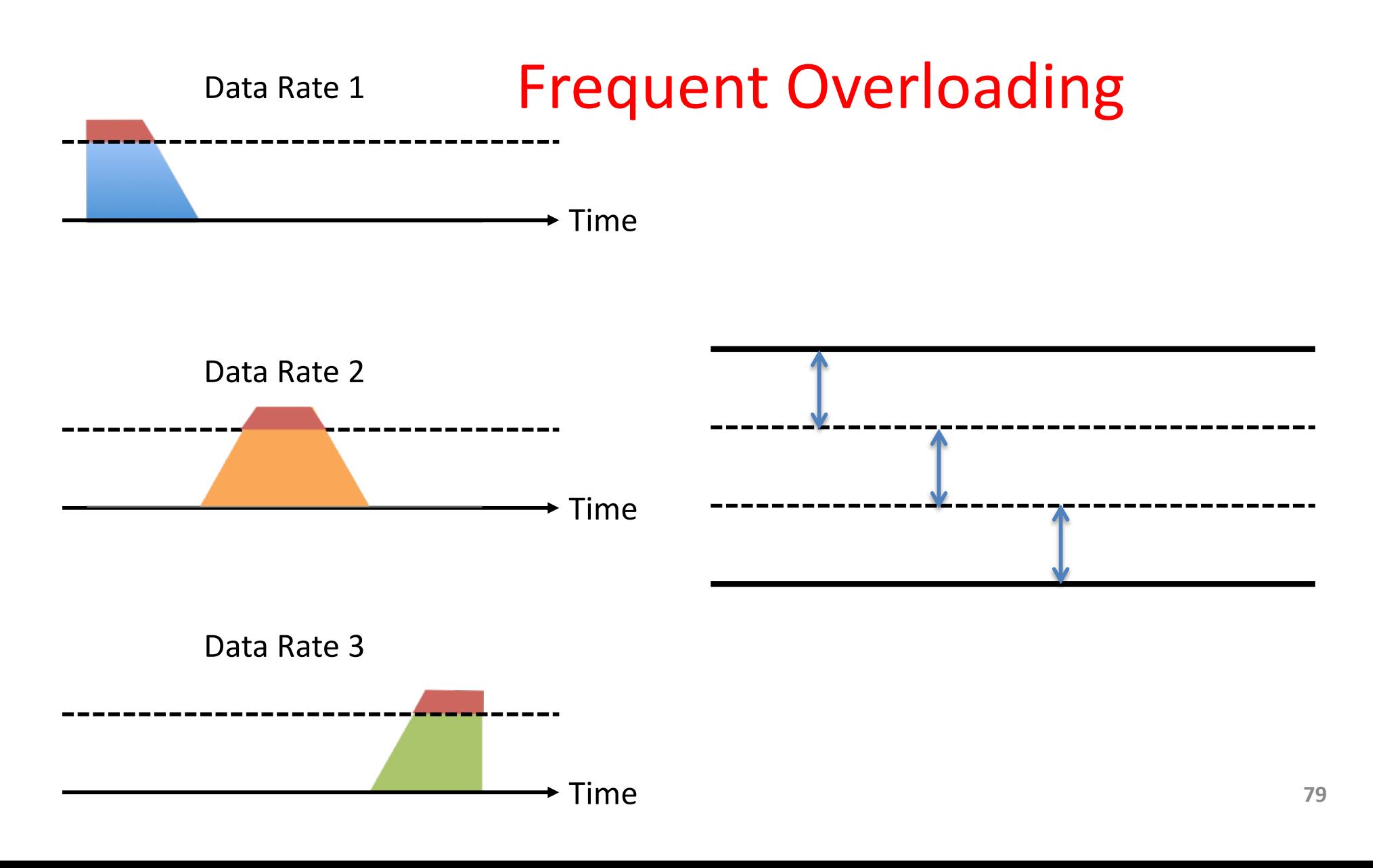

## When Flows Share Total Capacity

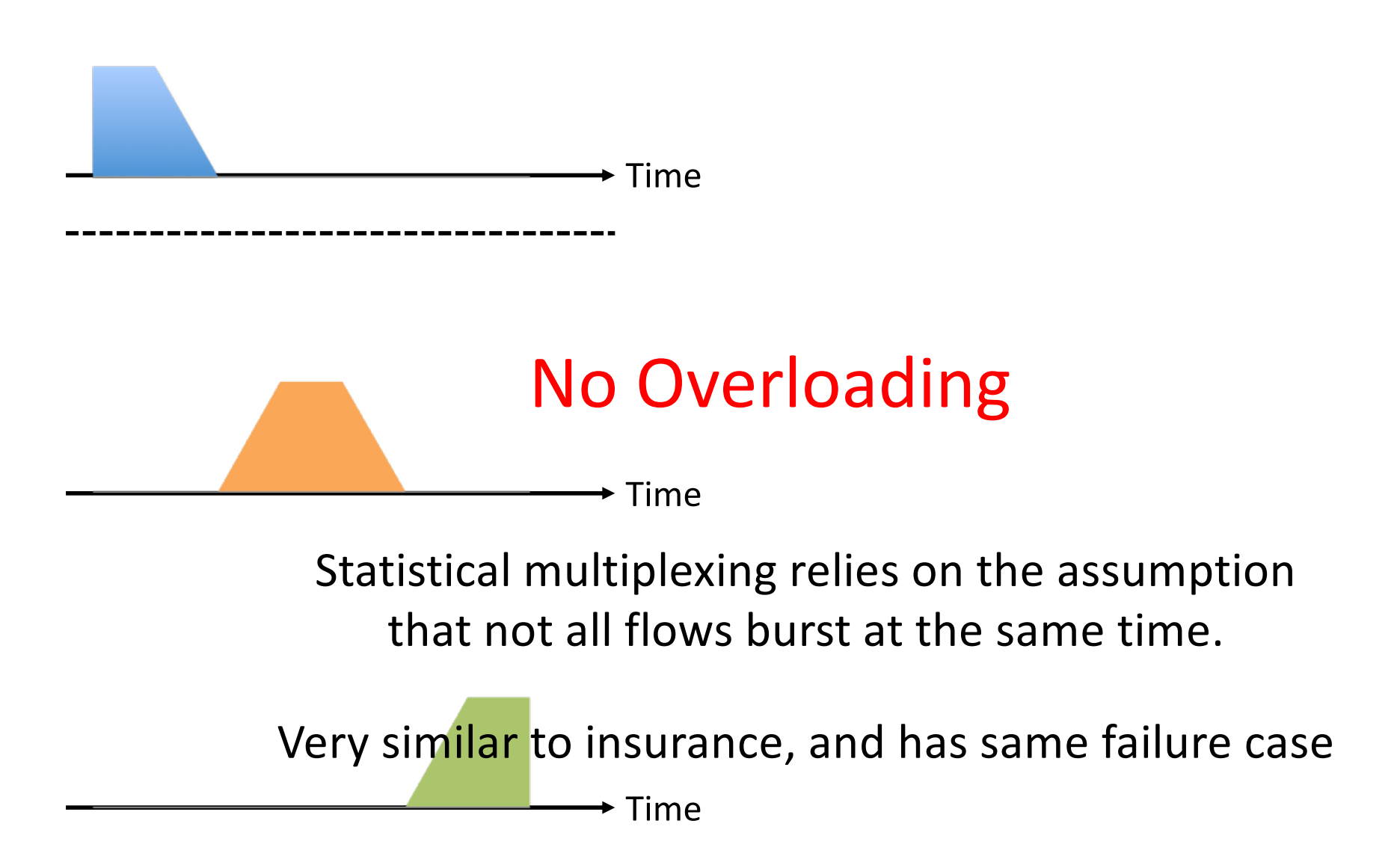

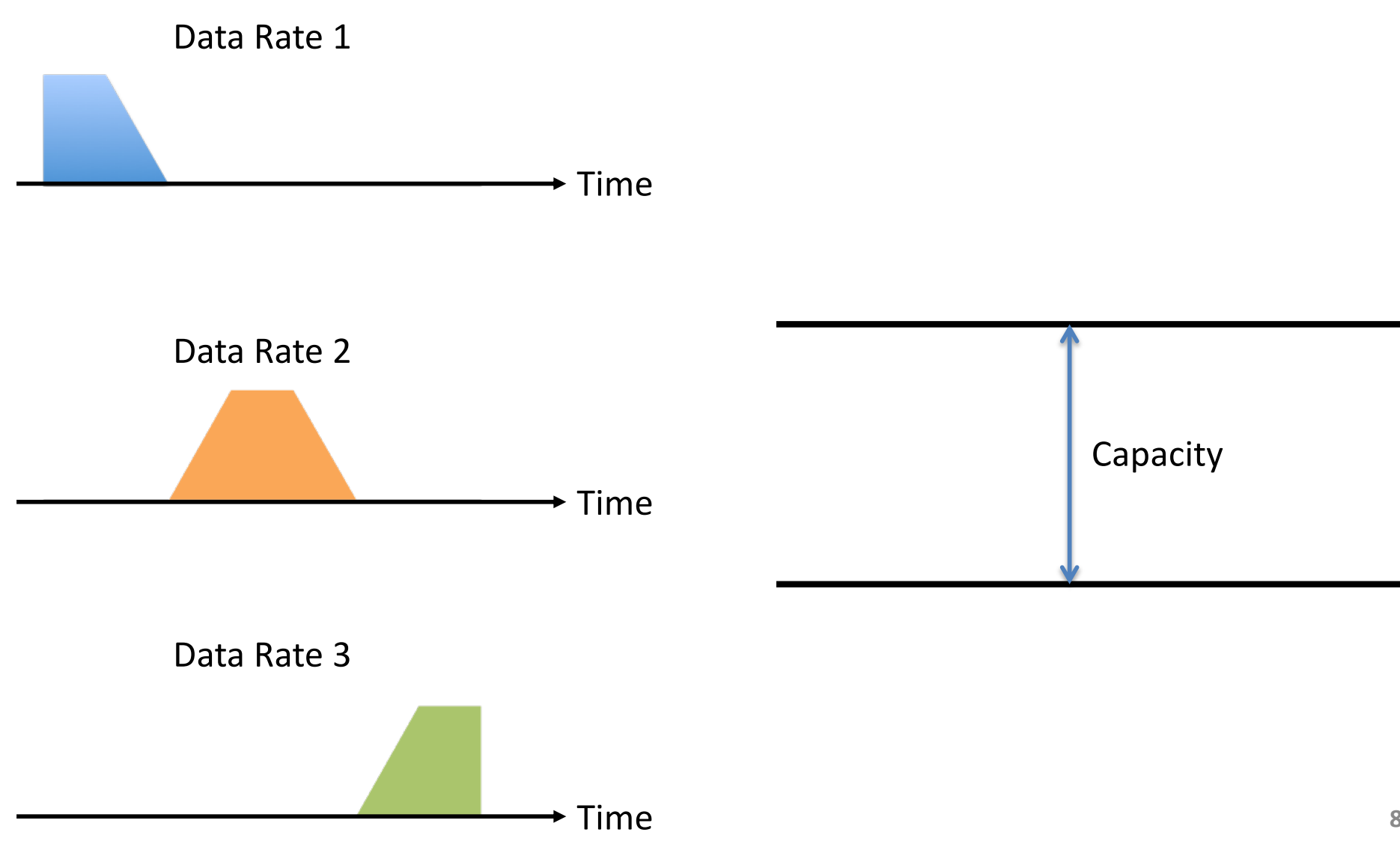

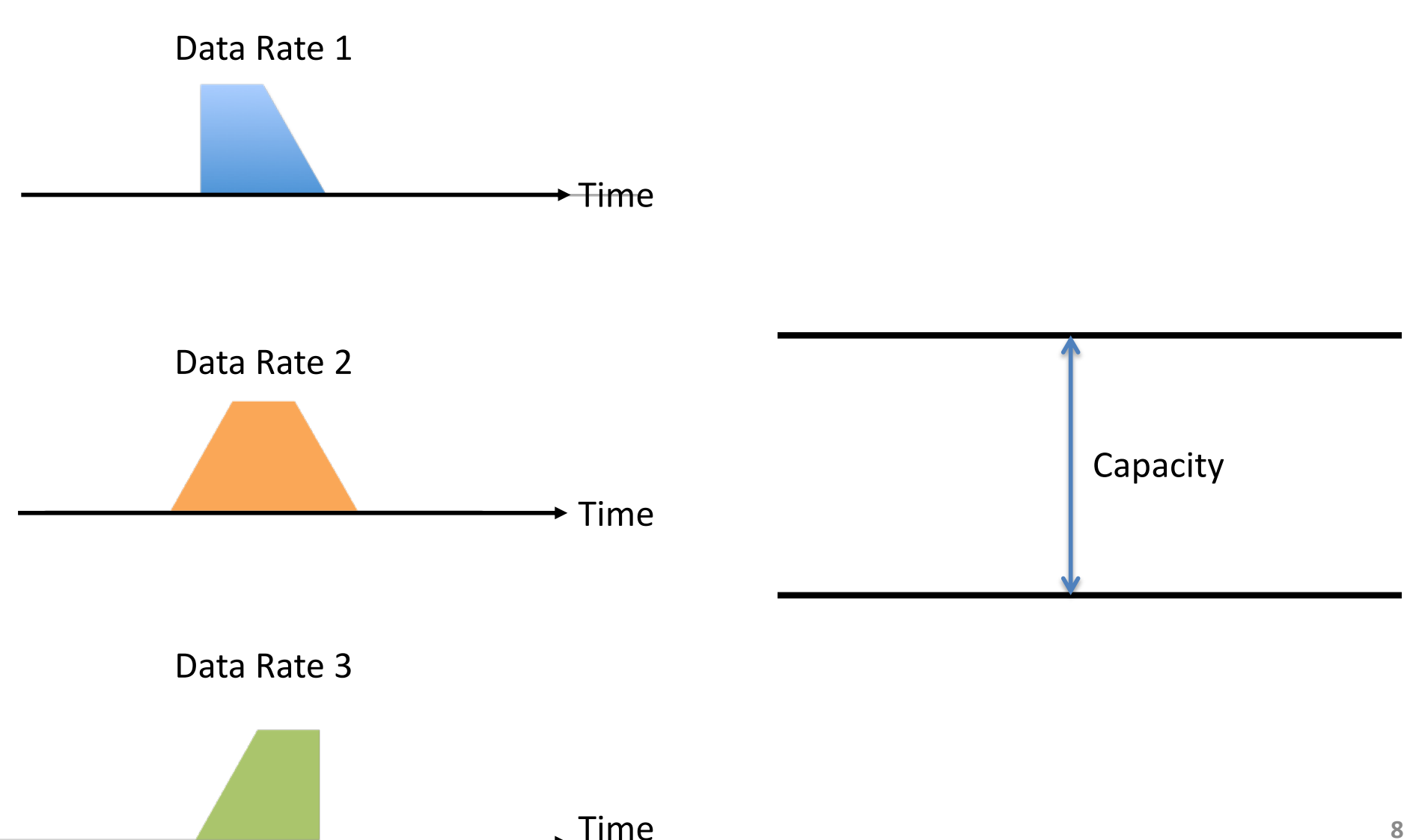

Data Rate 1+2+3 >> Capacity

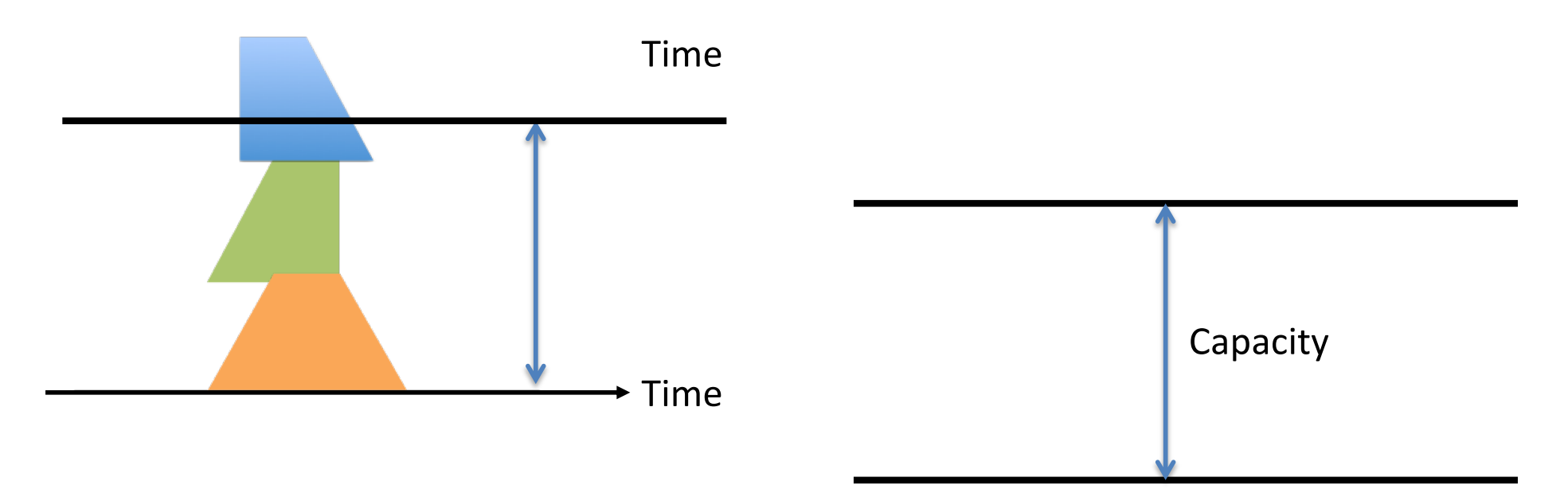

#### What do we do under overload?

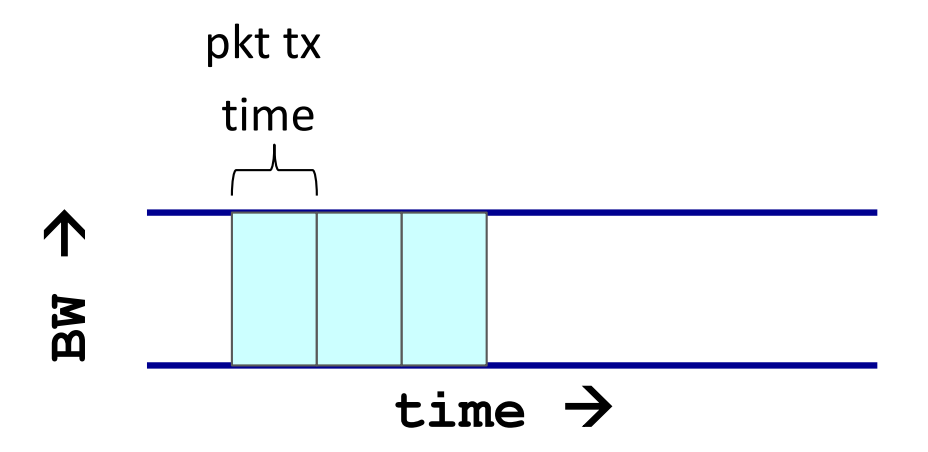

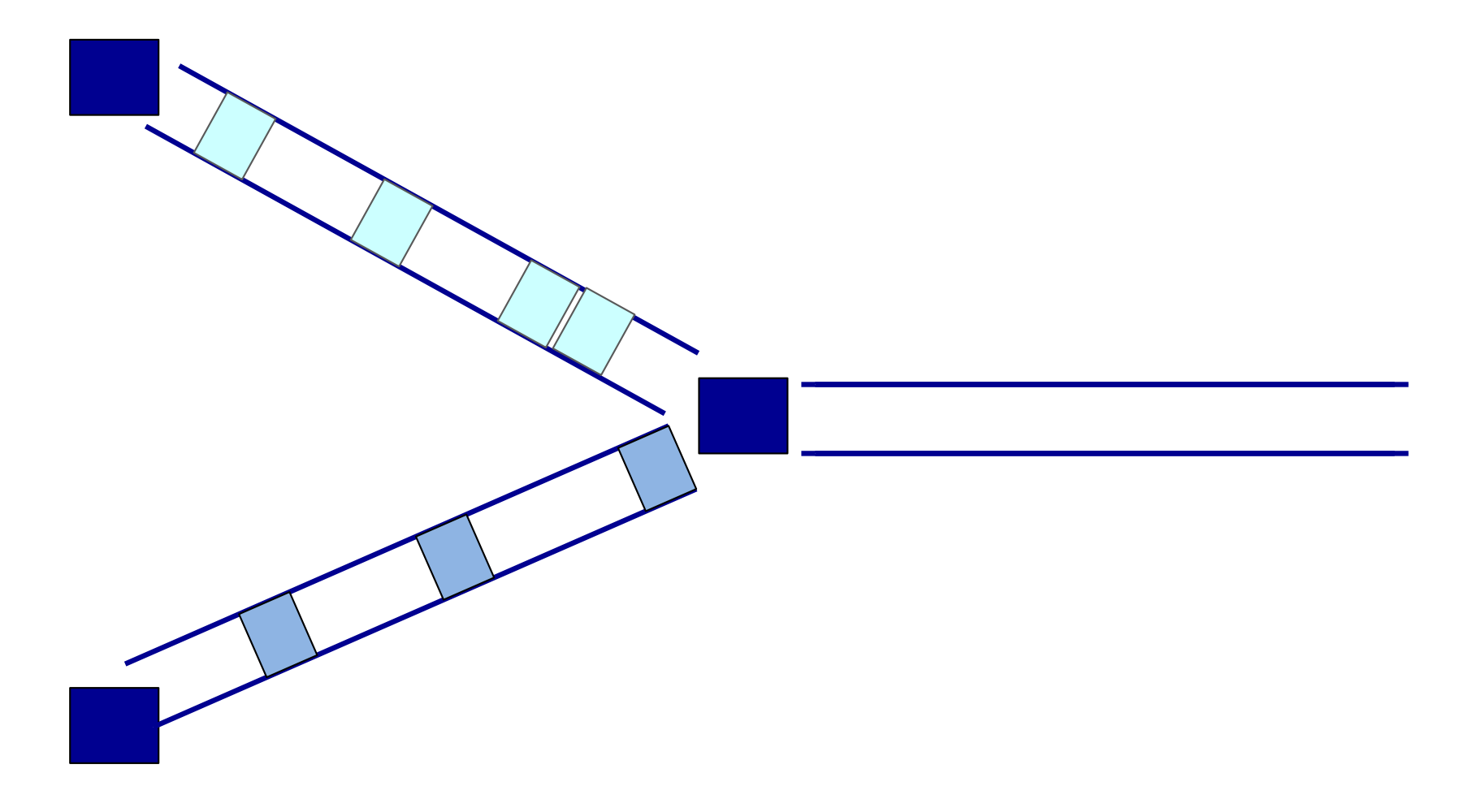

# Statistical multiplexing: pipe view No Overload

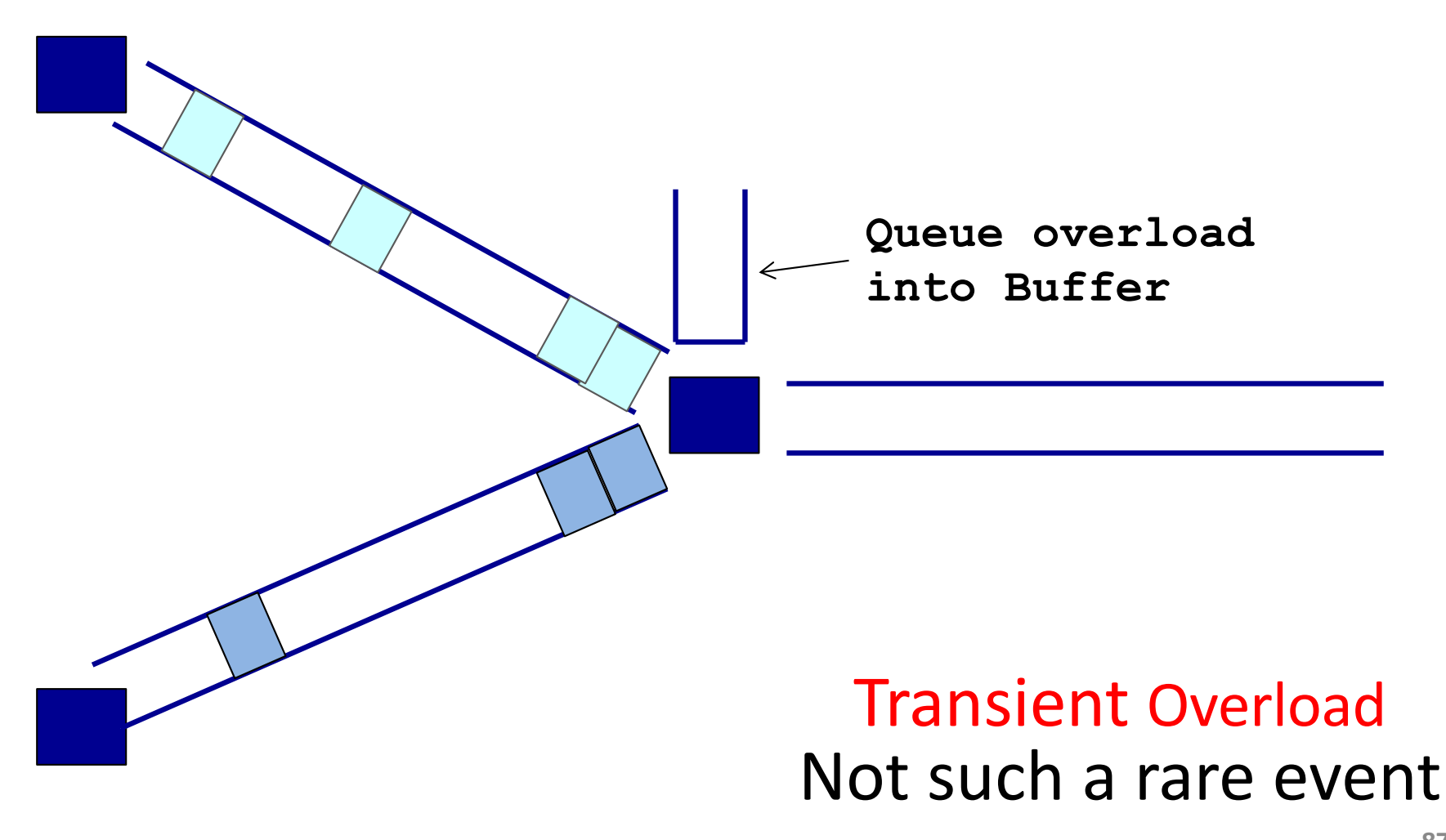

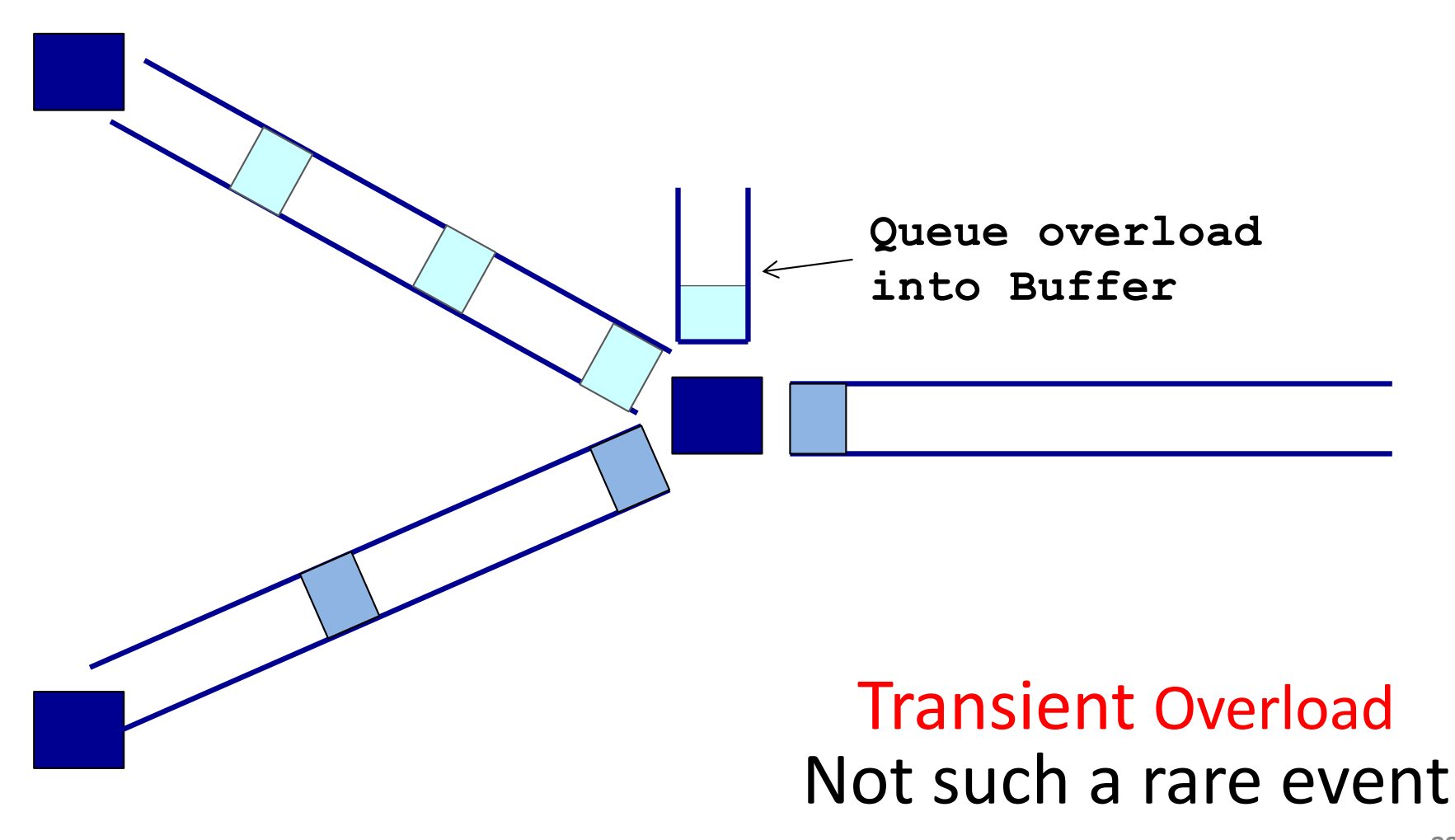

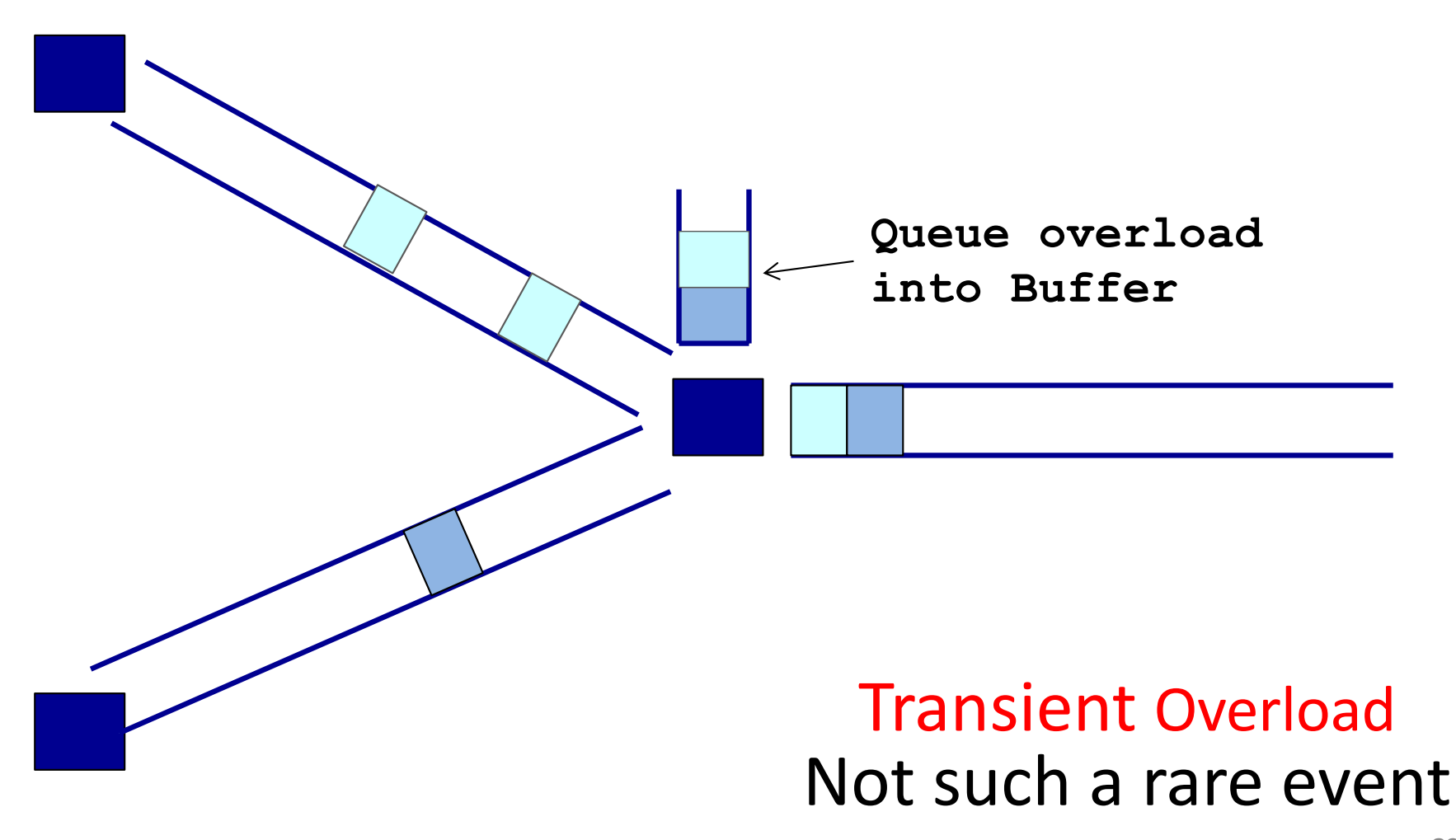

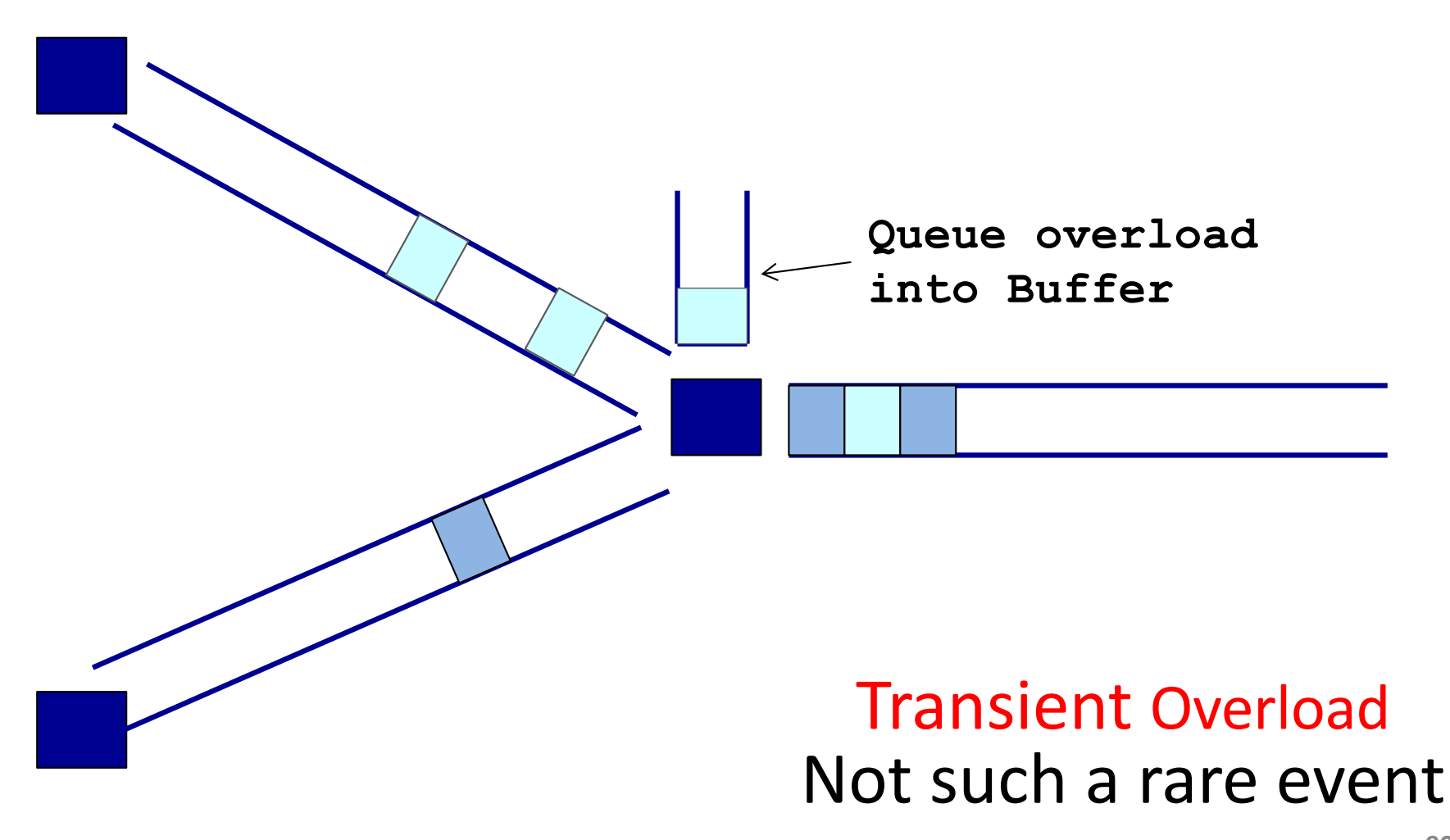

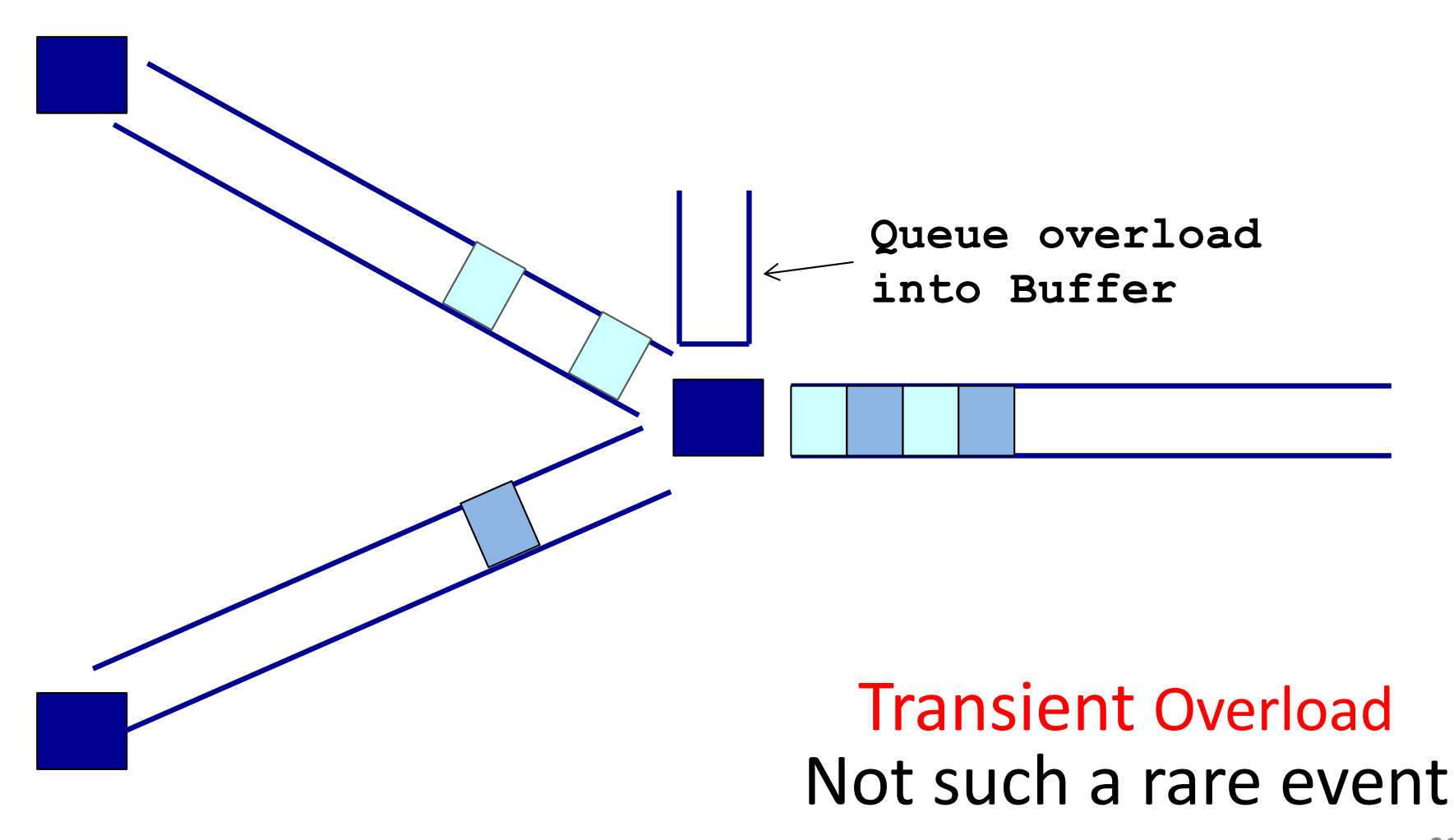

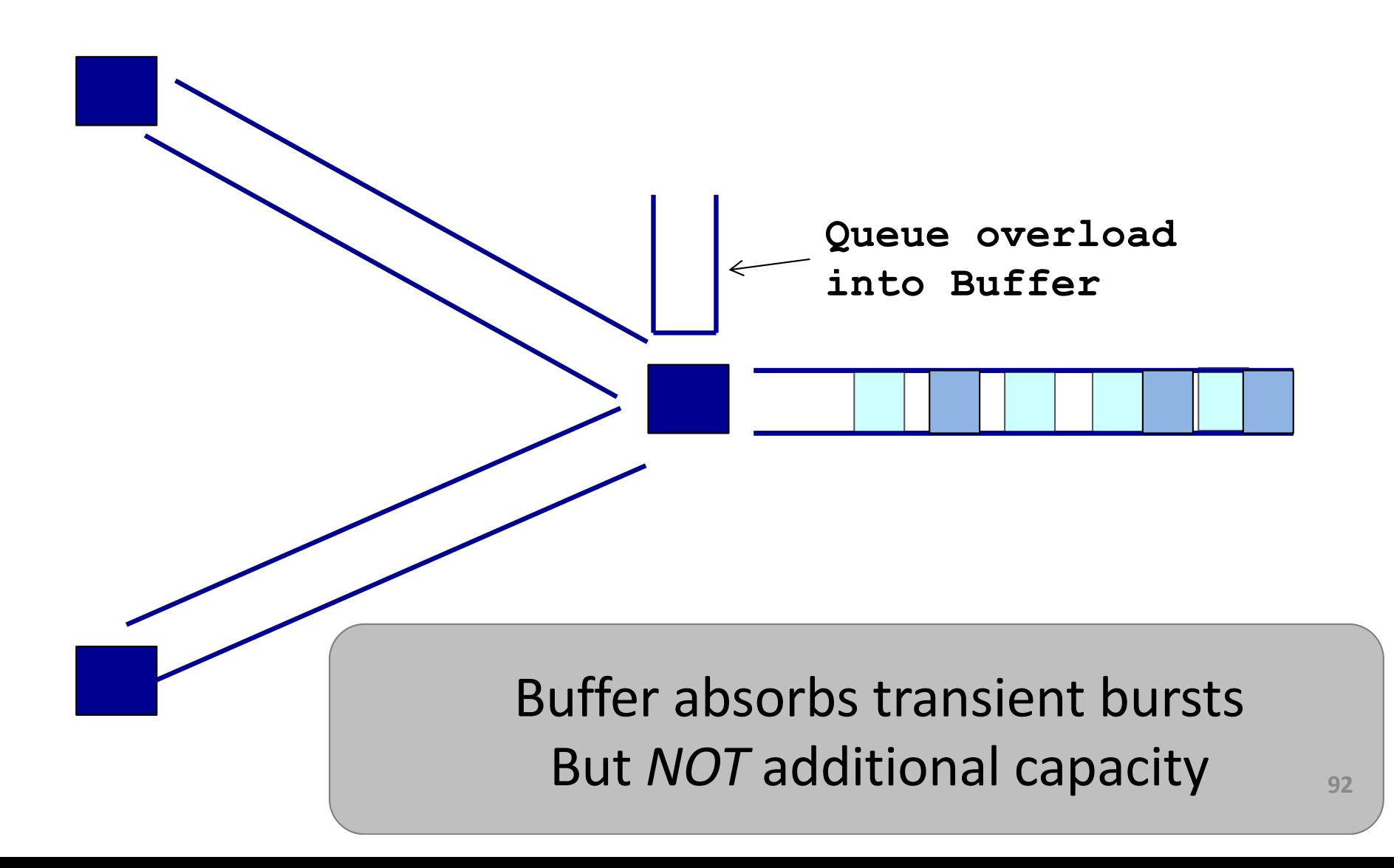

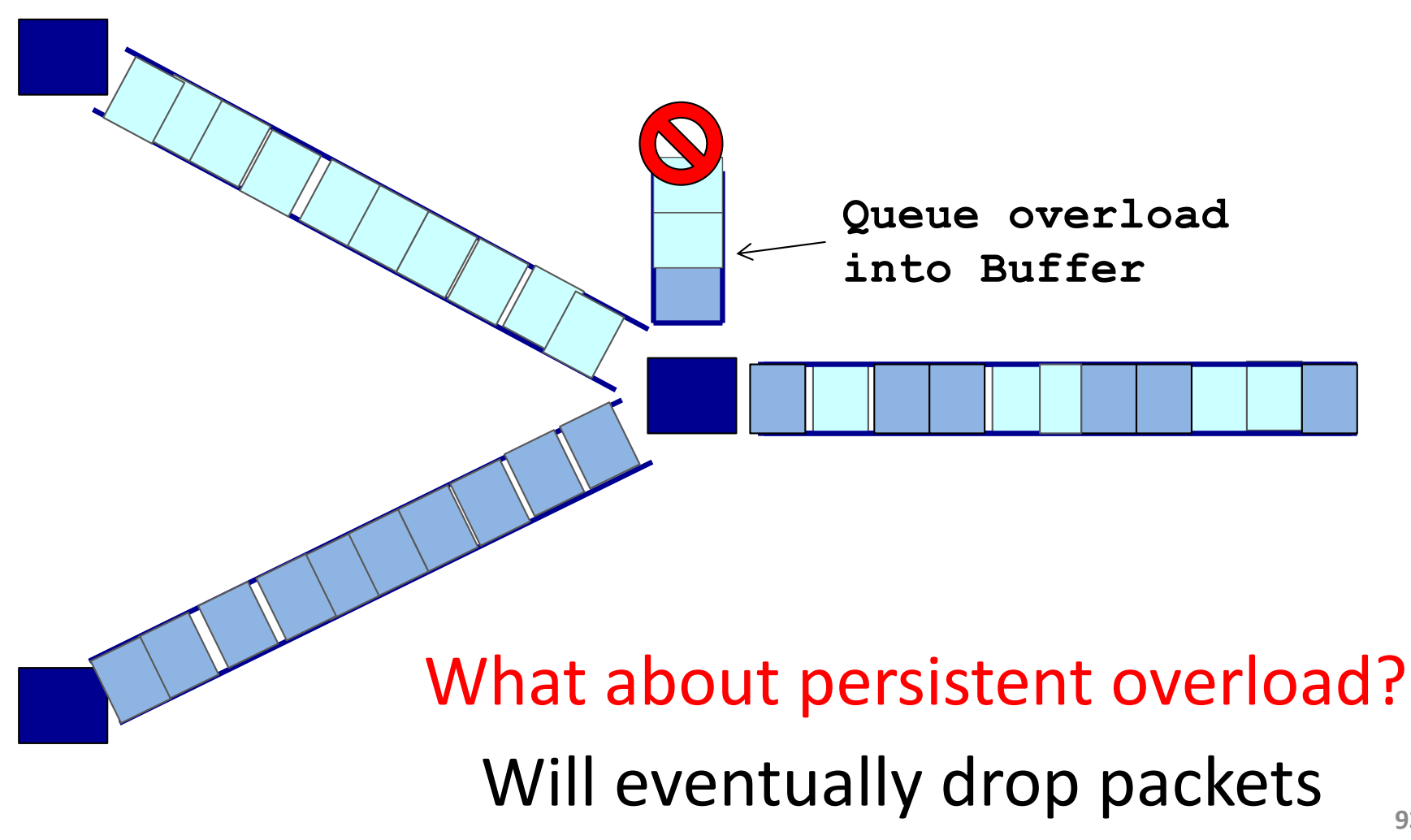

## Queues introduce queuing delays

• Recall,

packet delay = transmission delay + propagation delay (\*)

• With queues (statistical multiplexing)

packet delay = transmission delay + propagation delay + queuing delay  $(*)$ 

- Queuing delay caused by "packet interference"
- Made worse at high load
	- less "idle time" to absorb bursts
	- think about traffic jams at rush hour or rail network failure

(\* plus per-hop *processing* delay that we define as negligible*)* **<sup>94</sup>**

## Queuing delay extremes

- R=link bandwidth (bps)
- L=packet length (bits)
- a=average packet arrival rate

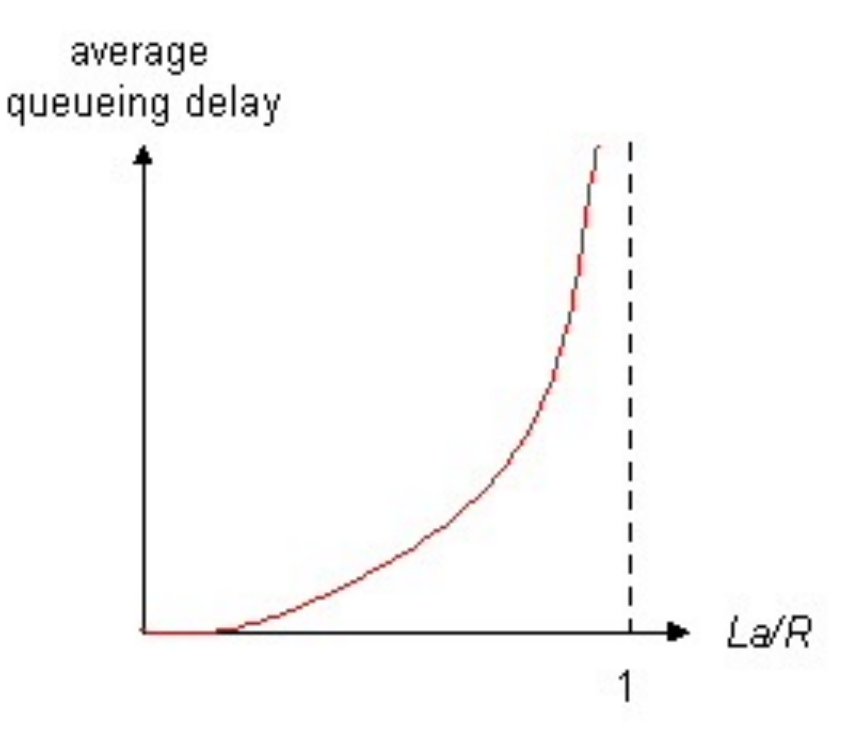

#### traffic intensity = La/R

- $\Box$  La/R  $\sim$  0: average queuing delay small
- $\Box$  La/R -> 1: delays become large
- $\Box$  La/R > 1: more "work" arriving than can be serviced, average delay infinite – or data is lost (*dropped)*.

# Recall the Internet *federation*

- The Internet ties together different networks
	- >20,000 ISP networks

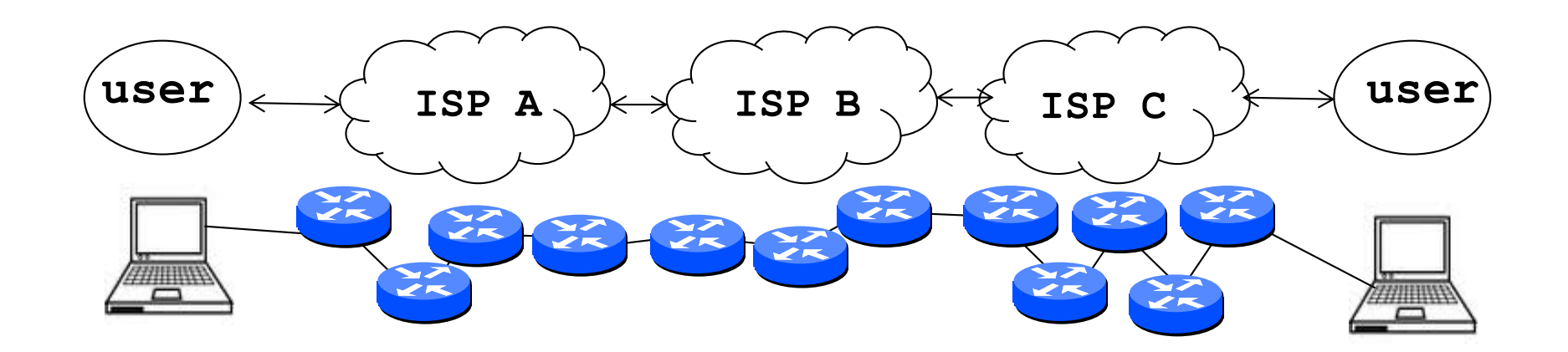

We can see (hints) of the nodes and links using traceroute…

#### "Real" Internet delays and routes

traceroute: rio.cl.cam.ac.uk to people.eng.unimelb.edu.au

(tracepath on winows is similar)

Three delay measurements from

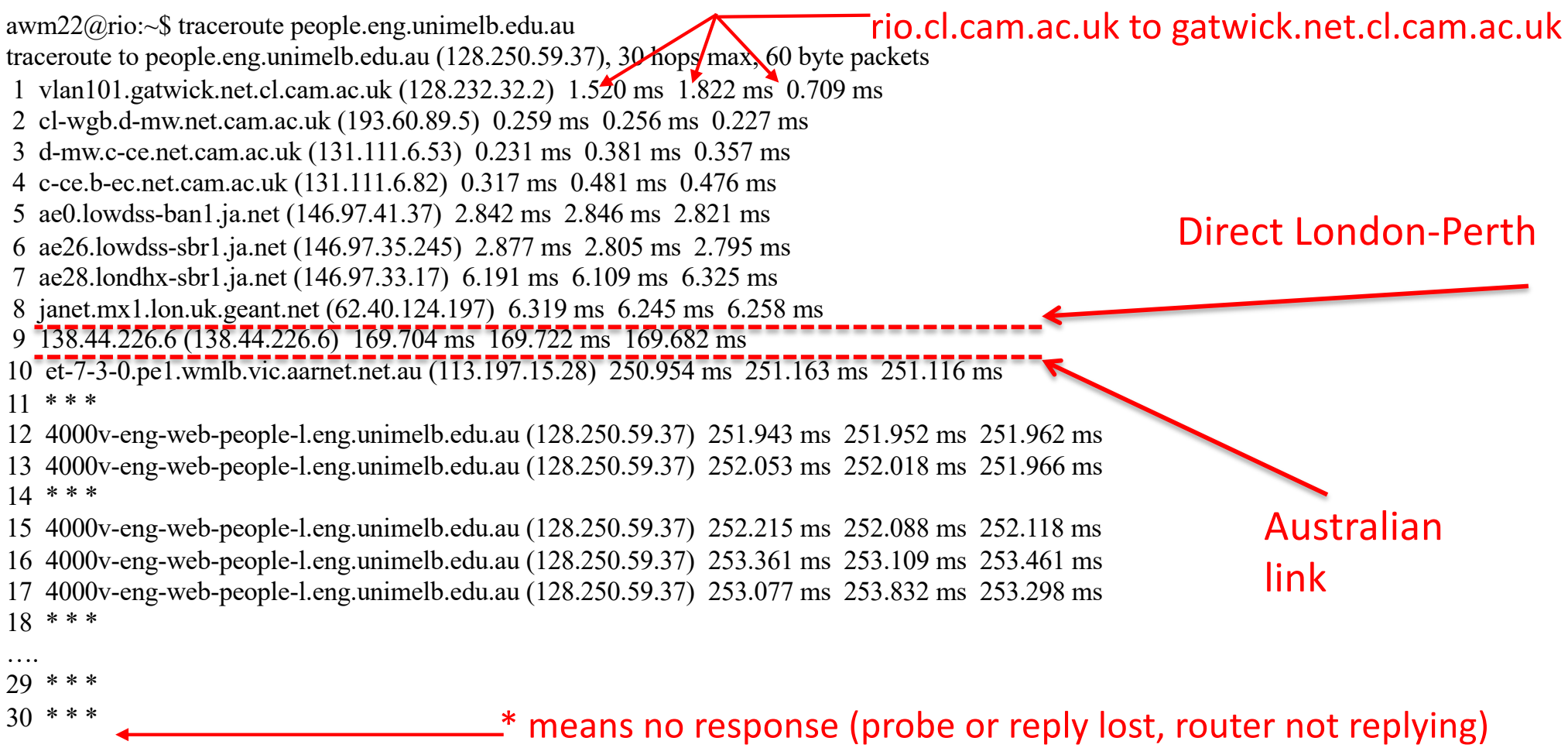

#### traceroute: rio.cl.cam.ac.uk to www.caida.org

rio:~\$ traceroute --resolve-hostnames www.caida.org

traceroute to www.caida.org (192.172.226.122), 64 hops max

- 1 128.232.64.2 (vlan398.gatwick.net.cl.cam.ac.uk) 3.760ms 2.060ms 1.226ms
- 2 193.60.89.5 (cl-wgb.d-mw.net.cam.ac.uk) 53.777ms 67.458ms 0.556ms
- 3 131.111.7.53 (d-mw.c-hi.net.cam.ac.uk) 0.638ms 0.621ms 0.658ms
- 4 131.111.7.82 (c-hi.b-jc.net.cam.ac.uk) 0.353ms 0.346ms 0.338ms
- 5 131.111.7.217 (ips-out.b-jc.net.cam.ac.uk) 0.582ms 0.441ms 0.397ms
- 6 146.97.41.37 (ae0.lowdss-ban1.ja.net) 2.754ms 2.648ms 2.701ms
- 7 146.97.35.245 (ae26.lowdss-sbr1.ja.net) 2.852ms 2.728ms 2.738ms
- 8 146.97.33.25 (ae30.erdiss-sbr2.ja.net) 5.412ms 5.177ms 4.474ms
- 9 146.97.33.21 (ae31.londpg-sbr2.ja.net) 8.408ms 8.213ms 8.293ms
- 10 62.40.125.57 (janet-bckp.mx1.lon2.uk.geant.net) 9.199ms 9.140ms 9.108ms
- 11 62.40.98.64 (ae2.mx1.lon.uk.geant.net) 10.119ms 9.818ms 9.756ms
- 12 62.40.124.45 (internet2-gw.mx1.lon.uk.geant.net) 95.065ms 95.962ms 95.434ms
- 13 163.253.1.120 (fourhundredge-0-0-0-0.4079.core2.ashb.net.internet2.edu) 152.834ms 153.562ms 154.448ms
- 14 163.253.1.139 (fourhundredge-0-0-0-1.4079.core2.clev.net.internet2.edu) 154.008ms 153.800ms 154.429ms
- 15 163.253.2.17 (fourhundredge-0-0-0-2.4079.core2.eqch.net.internet2.edu) 155.463ms 154.863ms 154.334ms
- 16 163.253.1.66 (fourhundredge-0-0-0-18.4079.core1.eqch.net.internet2.edu) 153.802ms 153.600ms 154.553ms
- 17 163.253.1.206 (fourhundredge-0-0-0-1.4079.core1.chic.net.internet2.edu) 154.783ms 154.926ms 154.796ms
- 18 163.253.2.29 (fourhundredge-0-0-0-1.4079.core2.kans.net.internet2.edu) 152.851ms 152.414ms 154.916ms
- 19 163.253.1.250 (fourhundredge-0-0-0-1.4079.core2.denv.net.internet2.edu) 155.571ms 155.047ms 154.572ms
- 20 163.253.1.169 (fourhundredge-0-0-0-3.4079.core2.salt.net.internet2.edu) 153.369ms 153.824ms 154.321ms
- 21 163.253.1.114 (fourhundredge-0-0-0-8.4079.core1.losa.net.internet2.edu) 153.786ms 153.549ms 154.839ms
- 22 137.164.26.200 (hpr-lax-agg10--i2.cenic.net) 152.552ms 153.465ms 152.493ms
- 23 137.164.25.89 (hpr-sdg-agg4--lax-agg10-100ge.cenic.net) 154.682ms 154.604ms 154.752ms
- 24 137.164.26.43 (hpr-sdsc-100ge--sdg-hpr3.cenic.net) 167.094ms 154.553ms 154.627ms
- 25 192.12.207.46 (medusa-mx960.sdsc.edu) 154.854ms 154.646ms 156.379ms
- 26 192.172.226.122 (proxy.caida.org) 154.581ms 154.390ms 154.477ms

A little more interesting because each hop resolves to a name (caida is in San Diego)

• a packet passes through many networks!

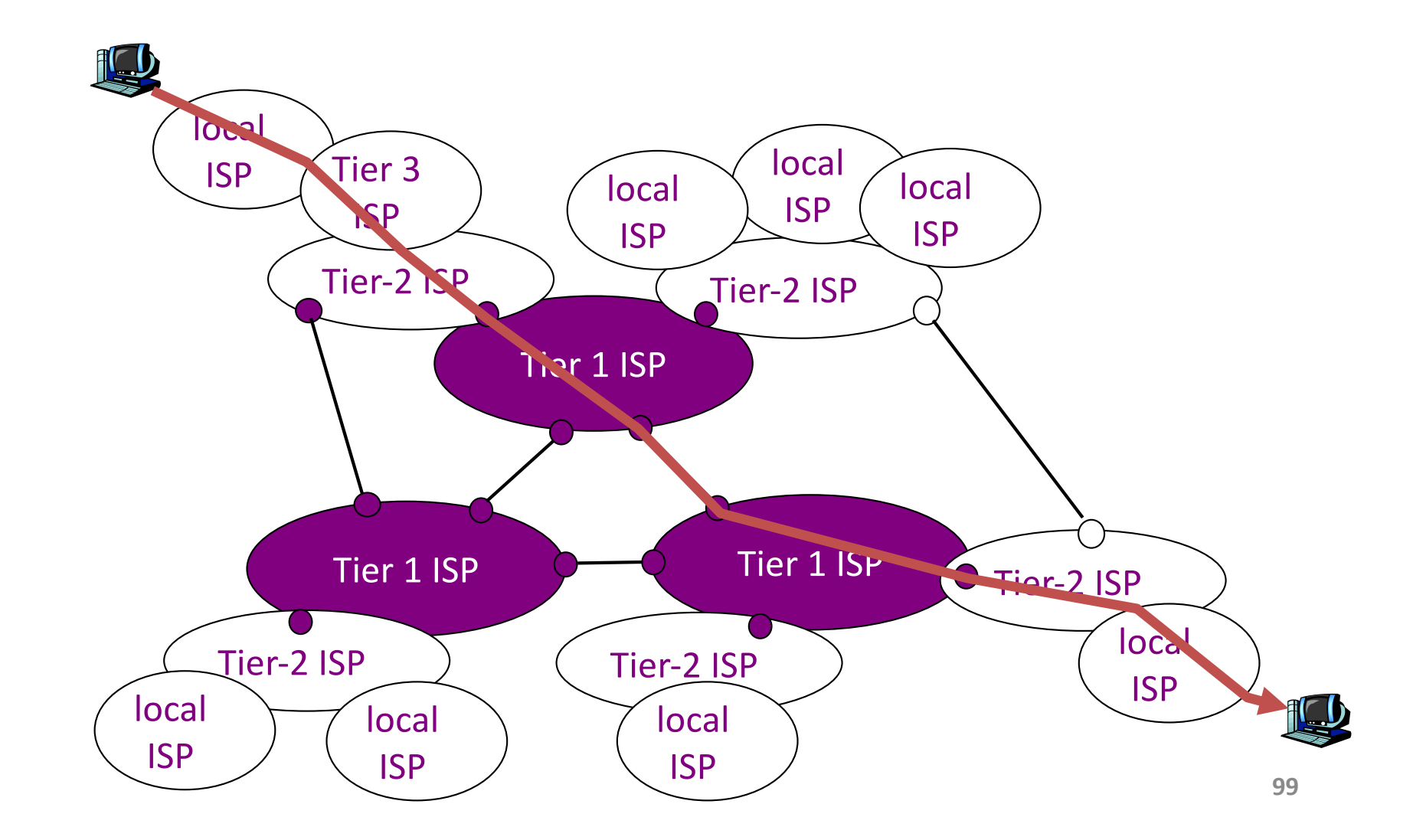

• "Tier-3" ISPs and local ISPs

– last hop (" access ") network (closest to end systems)

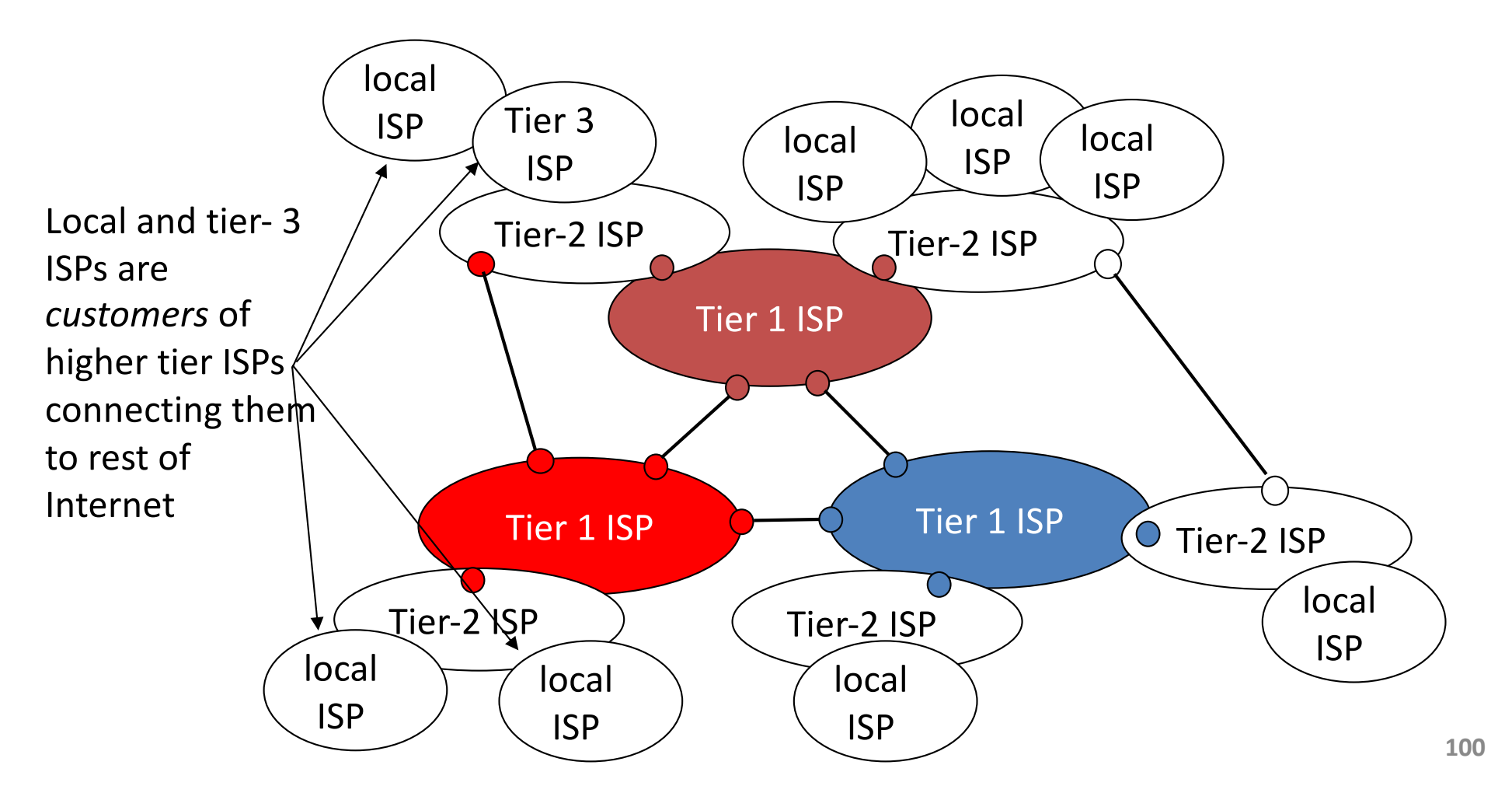

- "Tier-2" ISPs: smaller (often regional) ISPs
	- Connect to one or more tier-1 ISPs, possibly other tier-2 ISPs

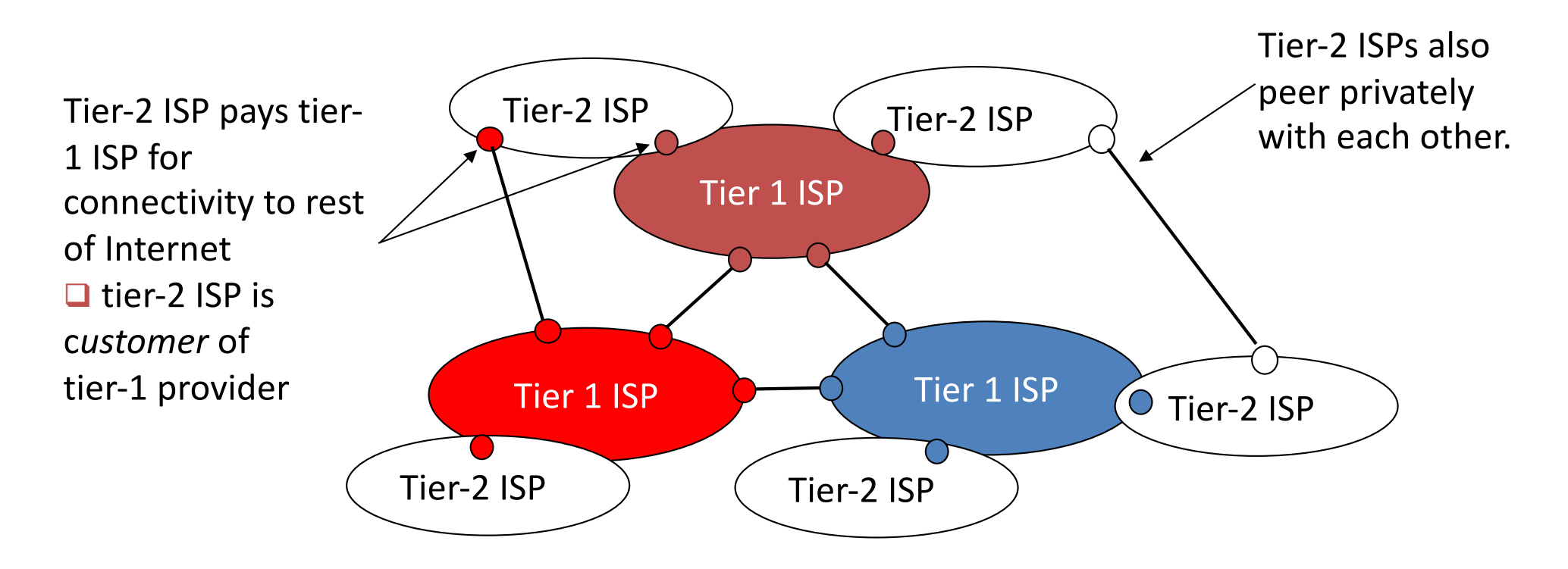

- roughly hierarchical
- at center: "tier-1" ISPs (e.g., Verizon, Sprint, AT&T, Cable and Wireless), national/international coverage
	- treat each other as equals

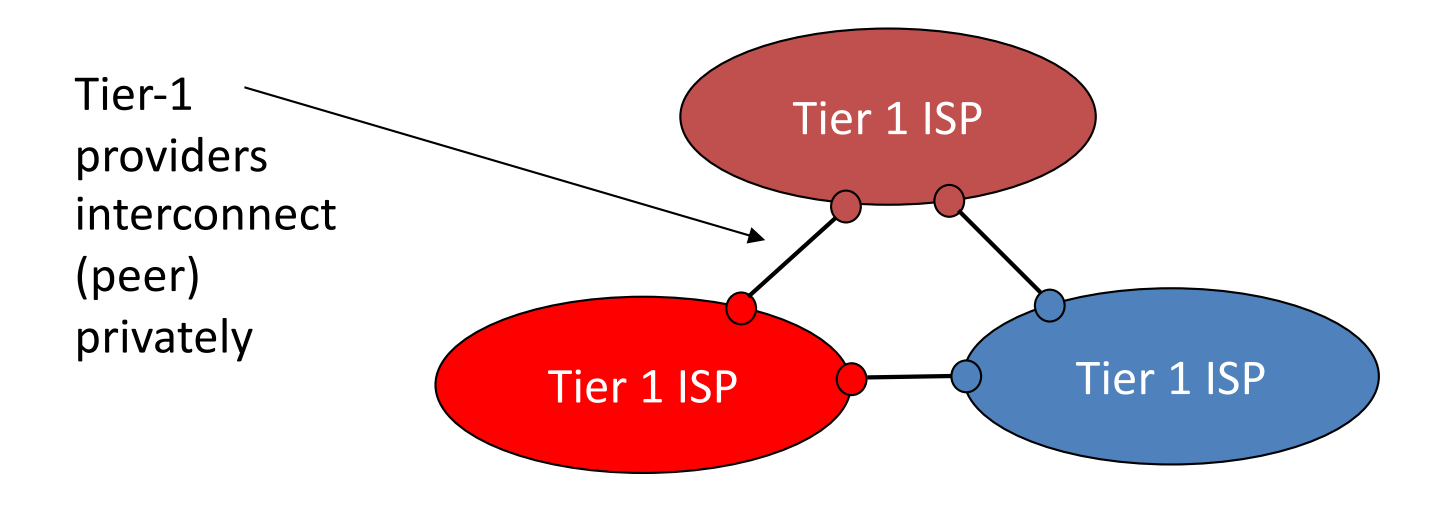

### Tier-1 ISP: e.g., Sprint

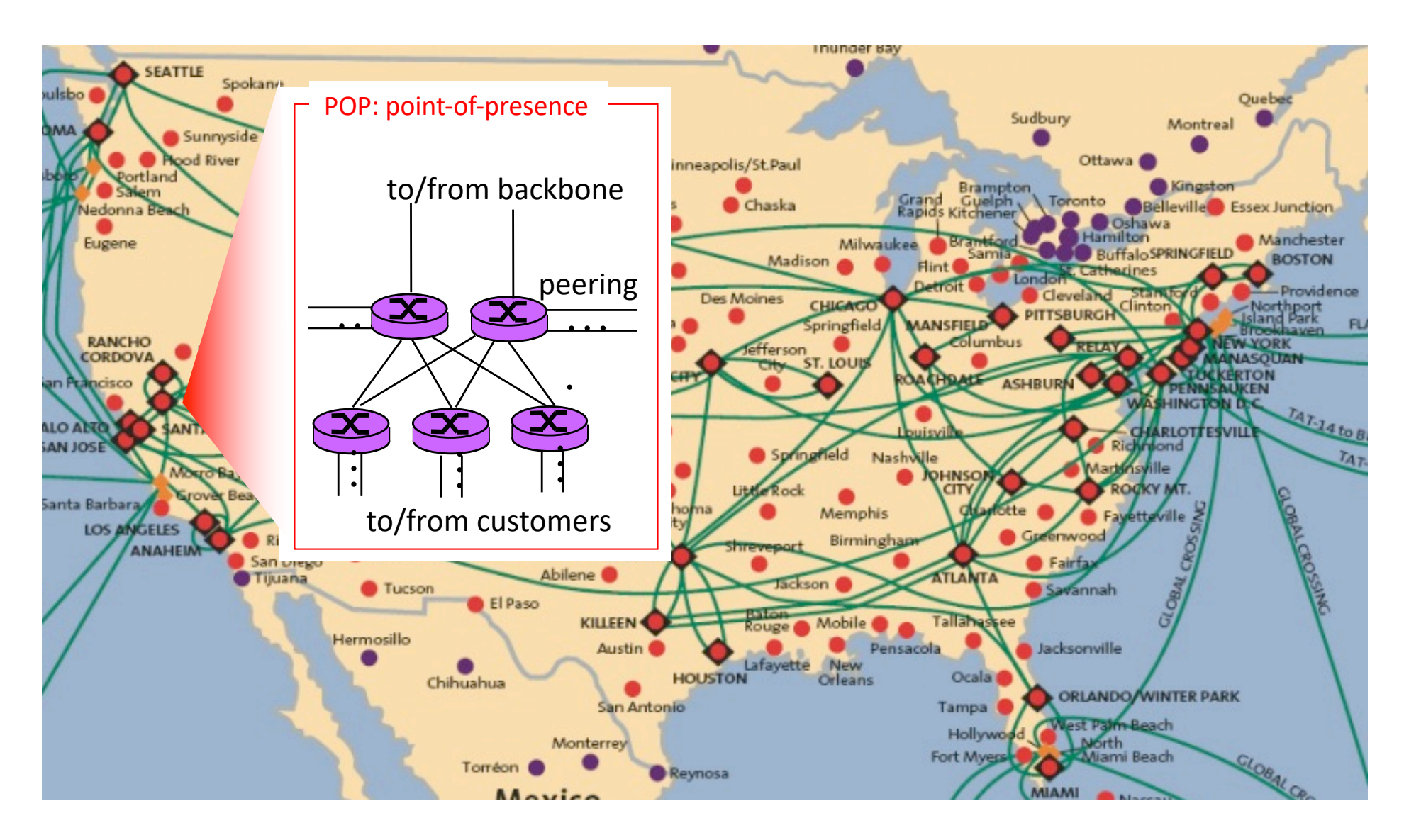

# Packet Switching

- Data is sent as chunks of formatted bits (Packets)
- Packets consist of a "header" and "payload"
- Switches "forward" packets based on their headers
- Each packet travels independently
- No link resources are reserved in advance. Instead packet switching uses statistical multiplexing
	- allows efficient use of resources
	- but introduces queues and queuing delays

#### Packet switching versus circuit switching

*Packet switching may (does!) allow more users to use network*

- 1 Mb/s link
- each user:
	- 100 kb/s when "active"
	- active 10% of time
- *circuit-switching:*
	- $-10$  users
- *packet switching:*
	- with 35 users, probability > 10 active at same time is less than .0004

Q: how did we get value 0.0004?

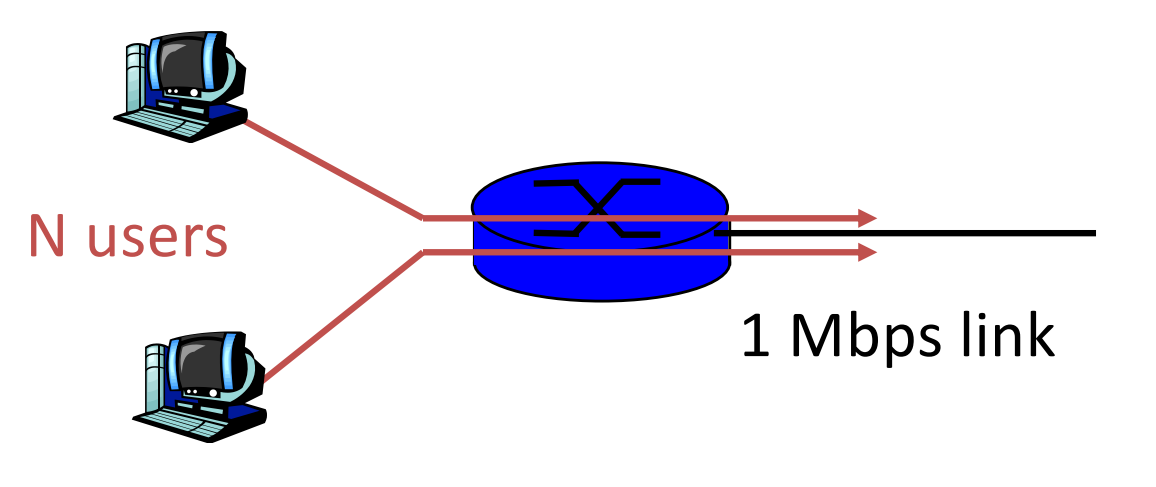

#### Packet switching versus circuit switching

Q: how did we get value 0.0004?

- 1 Mb/s link
- each user:
	- 100 kb/s when "active"
	- active 10% of time
- *circuit-switching:*
	- $-10$  users
- *packet switching:*
	- with 35 users, probability > 10 active at same time is less than .0004

Let U be number of users active N the total users P is 0.1 in our example to get 0.0004

$$
\tilde{P}(u = \kappa) = {n \choose \kappa} p^{\kappa} (1-p)^{n-\kappa}
$$
  
\n
$$
\left[ P(u \leq \kappa) = \sum_{k=0}^{\kappa} {n \choose k} p^{\kappa} (1-p)^{n-\kappa} \right] \left[ P(u > \kappa) = 1 - \sum_{k=0}^{\kappa} {n \choose k} p^{\kappa} (1-p)^{n-\kappa} \right]
$$

for  $n=35$ ,  $K=10$ <br>P(U  $\leq 10$ ) =  $\sum_{p=0}^{10} {35 \choose k} p^k (1-p)^{35-k}$ where  $p = 0.1$ :  $P(U \le 10) = 0.99958$  $\hat{P}(U>10) = 0.00042$ 

# Circuit switching: pros and cons

- Pros
	- guaranteed performance
	- fast transfers (once circuit is established)
- Cons
	- wastes bandwidth if traffic is "bursty"
	- connection setup adds delay
	- recovery from failure is slow

# Packet switching: pros and cons

- Pros
	- efficient use of bandwidth (stat. muxing)
	- no overhead due to connection setup
	- resilient -- can `route around trouble'
- Cons
	- no guaranteed performance
	- header overhead per packet
	- queues and queuing delays

# **Summary**

- A sense of how the basic `plumbing' works
	- links and switches
	- packet delays= transmission + propagation + queuing + (negligible) per-switch processing
	- statistical multiplexing and queues
	- circuit vs. packet switching